# PROCESSOR TECHNOLOGY CONTROL CONTROL

75¢ per issue

Published by Processor Technology Corp., Pleasanton. Volume One, Number Four, November 1977

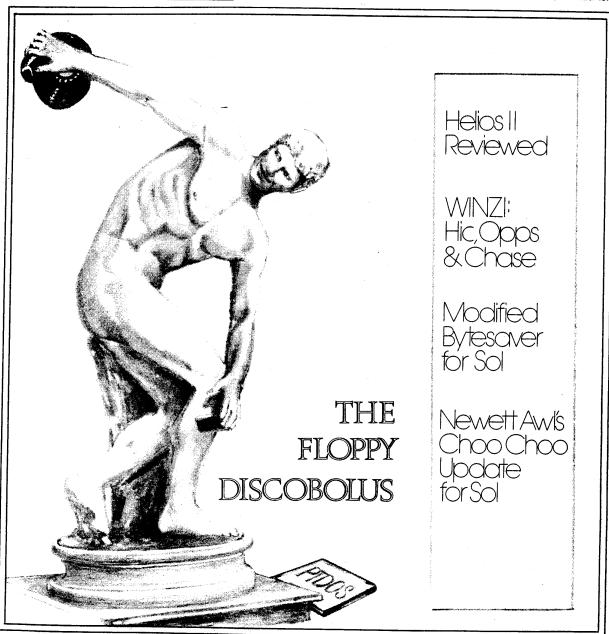

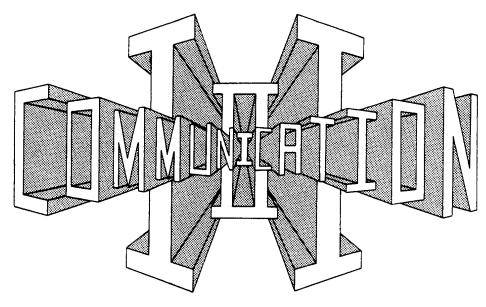

The feedback is starting to come in at a most gratifying rate, so we'll get on to the news of note after a brief commercial for our technical troubleshooting hotline -- call 415-829-2600 weekdays between 9:30 and noon or 1:30 to 4.

**Software availability -- good news time.** Are you ready? A good portion of Processor Technology Software is. Specifically, TREK-80, ALS-8, GAMEPAC, and BASIC/5 (all on the most-wanted list) are now available and in stock at your local dealer. No paper tape versions, though -- we're no longer producing any Processor Technology software on paper tape.

As for other software, you can currently look for SW#1 (Assembler) and MATHPAK in mid to late October; New 8080 FOCAL and 8K, and extended DISK BASIC on November 15. Incidentally, the two BASICS will have some capabilities we haven't advertised previously, such as complete matrix operations including matrix addition, subtraction, multiplication and inversion. Sure wish I'd had a Sol with 8K BASIC when I took linear algebra!

And look for some new software surprises turning up soon at your local dealer. We do appreciate your patience in waiting for software production and availability, and you won't be disappointed with the final product.

**Software cassettes.** Just a reminder that all our audio cassettes are recorded on two sides. Side 1 is in CUTS Standard (SOLOS/CUTER compatible, recorded at 1200 baud); Side 2 is Kansas City Standard at 300 baud, in case you don't have a Sol or CUTS audio cassette interface board.

**Hardware:** Helios II is coming. After many frustrating engineering and software development delays, deliveries have begun on the Processor Technology Helios II dual-drive floppy disk system. If you have one on order, either through a dealer or directly from us, rest assured that it's on its way. Unfortunately, we have so many orders we probably won't get through the entire backlog until late November or early December. If you want additional information, or you'd like to see a demonstration, check your local dealer, or give us a call.

We've been emphasizing the importance of our dealers all along, and they are your best first source. They're far more able to provide the service you deserve than we are from our distant factory, and they're always happy to hear from you. They're all authorized to perform service and repairs on all our products, and we're adding new dealers rapidly. Retail computer stores are multiplying like rabbits, in case you hadn't noticed.

Lloyd's Second Law: Any program can be written in fewer commands.

# ENTER THE GREAT SHOW-OFF-YOUR SOL CONTEST and maybe win a GPM/Sol with ALS-8/SIM-1/TXT-2 ROM set

All you have to do is tell us how you are using your Sol. The grand prize will be awarded for the most interesting and/or unusual application; runner-up gets the Software Technology MUSIC SYSTEM, an interesting

way for you and your computer to make music. And all of the more interesting entries have a chance to get published in future issues of ACCESS, with full credit to your resourcefulness and imagination.

Use the form on the back page to enter, using additional paper as needed. We'd like to have as much technical information as possible; i.e., what kind of hardware support was needed to get Sol to do your thing? And please be as specific as possible about when and where you're using it-business, science, industry? At home? What's it doing? Have you interfaced it to your lawn sprinklers, burglar alarm, Chevrolet? (We've heard of Sols used in the most provocative ways!)

We're holding this contest with three motives in mind. 1) To provide us with some feedback on what Sols are doing and how they're doing it, so we can direct our future efforts accordingly. 2) To give you, the Sol user, some insight into what other Sols are up to so you can pick up some nifty ideas for yours. 3) To provide a little excitement, fun and games for everyone.

The prizes will be awarded by the most impartial judges we can scout up to objectively determine the most original, unusual and imaginative application of a Sol. Programs and developmental work you may have done are valid entries, so get those pencils going on the entry form. Mail your entry to:

Sol Applications Contest Processor Technology 7100 Johnson Industrial Drive Pleasanton, CA 94566

Closing date is December 1,1977.

# **Table of Contents**

| Reader Feedback                                                                                                    | ge 4  |
|----------------------------------------------------------------------------------------------------|-------|
| Sol User's Society gets into action with lots of plans and they're ready for input                                                                                                    | ge 6  |
| Colgate Spinx opinionates re the software flexibility of Helios II                                                                                                    | ge 7  |
| WINZI?!! A collection of short programs, featuring the likes of Hic, Opps, and Chase                                                                                                    | ge 8  |
| Save your Sol's bytes with just a few little changes                                                                                                    | ge 13 |
| Some uppercase key software to save wear and tear on your patience whenever you restart or power up Solpag                                                                                                    | ge 14 |
| How to hear your Sol keyboard, and shape up your touchkey typingpa                                                                                                    | ge 15 |
| Run/Stop, Part II, tells you more about monitoring the operation of your Sol                                                                                                    | ge 15 |
| PLUS: A program for Home Accounting (p. 17), an 8080 Relocatable Assembler (p. 20), an ALS-8 to Sol Patch (p. 22), an Intel Tape Loader for Sol (p. 23), Newett Awl's Choo Choo Updated for Sol (p. 25), and Galaxy (p. 29). |       |

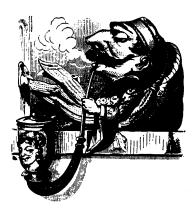

### A Letter From the Editor

"Any minor of order *r* in the adjugate determinant of a square matrix A is, on expansion, a certain polynomial in the elements of A, fixed in form whether A is singular or note."

### **Determinants and Matrices**

"There are no Jewish midgets."

Lenny Bruce

Well, how do you like our new format? Now you can keep our deathless prose (and occasionally valuable information) neatly in a 3-ring binder instead of stacked up on the floor someplace to hide the cigarette burns. (Oh, you **liked** having something to hide the cigarette burns?) It should prove a more useful reference format, and we'll keep working on making ACCESS responsive to your needs. May even get classy soon and go to two-color.

Notes from the show circuit: We had one display at NCC (Dallas) and another at WESCON (San Francisco). Seems like computer shows are cropping up everywhere you look, and unfortunately we just don't have time to keep up with them all. It's great to see so much interest developing though -- remember back to the dark ages when you were the only computer freak in town, all of a couple of years ago?

Meanwhile, instead of going to shows we're keeping our noses to the grindstone. The first Helios shipment is out and more are on the way. ALS-8 on CUTS cassette is now shipping, and 8K BASIC is set for mid-November. Ralph has more to say about new products, so take a look at his 1-to-1 column.

By the way, if you send us software contributions, try to give them to us on CUTS cassette. That way we can run out a listing, send it off to the printer, and it turns up in the next ACCESS in a neat standard format just the way you wrote it. If we have to have the listing typeset, there's just that much more chance of an error creeping in and turning your beautiful program into a debugger's nightmare. We are getting some nifty programs from you people --take a look at Guy Campbell's home accounting system and Melvin Schehlein's modification to avoid erasing input lines, both in this issue.

We're always interested in all forms of communication with the outside world. If you are a member of a club, or publish a newsletter yourself, I'd really like to hear about it. We might be able to exchange membership or subscription lists. That way we'd all be getting more information, and know more about each other.

Well, bye now -- y'all come see us at our new home in Pleasanton, y'heah?

Aram Attarian II

### **Subscription Information**

Access is published every six weeks. If you like what you see, we hope you'll send us \$4.00 for a year's subscription so we can keep the info coming. Write to us at Processor Technology, 7100 Johnson Industrial Way, Pleasanton, CA 94566.

### Have You Moved?

| NAME        | <br> |  |
|-------------|------|--|
| NEW ADDRESS | <br> |  |
|             |      |  |
|             |      |  |

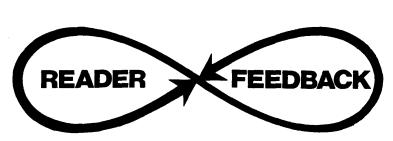

### Gentlemen:

Having picked up a copy of #2 ACCESS at the N.C.C., I've been delighted at your fresh style of presentation.

The Texas A & M Microcomputer Club is composed of a number (about 50) of micro-computer buffs who are mainly software-development oriented. If you visited the Personal Computing Faire at N.C.C. you may have seen the APL-Core booth which is a club project. Robert Arnstein and Ian Kettleborough are former members of the club.

I was wondering if it would be possible for you to send us a few copies of ACCESS whenever it is published for distribution to interested club members. MITS does this with Computer Notes, which, of course is putting the advertising into a spot where it may potentially do the most good. However Computer Notes is rather dry on occasion.

The SOL system has been demonstrated a number of times for the club and it always draws quite a bit of interest. Several members of the faculty in various computer-related disciplines are considering a purchase.

Congratulations on a very readable publication.

Sincerely,

Robert R. Weir Summer Caretaker, TAMUCC

Dear Bob:

Thanks for the strokes. We'll put you on our mailing list right away, and we'll be glad to do the same for any other clubs who care to drop us a line.

Aram

### Gentlemen:

As the satisfied user of two Sol systems I have encountered a problem when using the device as a terminal. The problem occurs because of the PCR routine in the VDM section of SOLOS. The attached assembly listing should be self explanatory as a successful solution. (See p. 20, this issue.)

Secondly, how come your company wasn't directly represented at Atlantic City this year? I know by talking to friends in the computer hobby field that you are having great difficulty delivering some of your new product line. Your equipment is of such high quality across the board most of us are willing to wait. Do you have something to hide or did you opt for Boston?

Yours truly,

Melvin E. Schehlein, Ass't. Director of CMS

### Dear Mel:

Thanks for a good idea: being able to check the last input certainly helps. Your program appears on page 20 of this issue. As for the shows, the cost of hitting all the ones cropping up on the East Coast especially is just prohibitive. We wouldn't have any money left to produce Sol's with. But we will make the New York City show in October. Right about now in fact.

Aram

### Dear Aram:

I recently purchased, assembled and am running a SOL-20 under SOLOS. As a first trial exercise (having only 4K), I entered Newett Awl's Choo Choo Train. After much gnashing of teeth, wringing of hands and tracking of unstructured programming, I got it running. The trick was in the instruction in location 0156H; instead of an "IN 0" (DB00), SOLOS requires an "In FC" (DB FC). This is in addition to the necessary "C3 C9C1" in 0163H to return to SOLOS.

My purpose in writing this letter is not so much to relay the above software changes as to point out where I think ACCESS could play a large part in information dissemination. I received very little information with my SOL-20, regarding how to use the various devices with SOL (tape recorders, etc.). After scanning through the SOL manual and SOLOS listing, I found the skeleton references to the memory map and port addresses.

I could not locate any information of the complete hex-to-VDM character set, including all the obscure characters like <<heather the description of the complete hex-to-VDM character set, including all the obscure characters like <<he>keep up the subroutine calls to SOLOS, particularly for animation on the VDM? In closing, I would like to compliment you on the publication of ACCESS. It is reassuring to have some further "feed-forward" from the vendor once the hardware has been sent. Keep up the good work!

Yours truly,

Warren L. Harkness (In SOLOS UNUM)

### Warren:

Thanks for the feedback, and we will keep supplementing the manual with helpful tips via ACCESS. Also, this issue has the Choo Choo listing modified to run on Sol.

Aram

To: Processor Technology Co. ACCESS Editor

Thanks for a fine publication and outstanding products! Thought you might include this modification to the Sol system in ACCESS.

I am presently stationed in Japan with the U.S. Air Force. The domestic power here is on the European standard, that is 50hz at 100 volts. Now the SOL-20 power supply doesn't seem to mind that at all, all bus voltages are right up there, but the "swim" effect on the display could give you a splitting headache in short order.

The answer to my problem was actually quite simple. I needed four more character rows during the blanked period of the display. To obtain the extra rows I changed the preset count of U62 during the high state of VDISP, the display blanked. This change was implemented by disconnecting pin 5 of U62 from the VDISP line and tying it to ground. This gives me a total of 16 displayed and 8 blanked character rows for a total of 24 rows with 312 scan lines, a close match for the 50hz operation.

I accomplished the MOD without cutting any P.C. foil or removing the main board from the Sol chassis. Parts needed are: one Molex Pin and a short length of flexible wire.

Remove IC 62 from its socket. Carefully scrape a small bare spot on the large ground bus running near the left of the IC socket; just remove the solder mask, don't cut the bus. Solder the Molex Pin to a one-inch length of wire and then the wire to the ground bus. Bend pin 5 of the 93L16 IC outward 45 degrees and insert the IC in the socket leaving pin 5 projecting outwards. Now slip the Molex Socket over the protruding IC pin .... That's it. And no permanent disfigurement of my precious Sol when I returned to the land of 60hz.

I hope that others will profit from this modification.

Ray D. Congdon 1956 COMM GP/OLC APO San Francisco CA 96343

Ray:

Thanks much.

Aram

Dear Mr. Attarian

Enclosed you will find a check for \$4.00 for my 1-year subscription to ACCESS. Also, I have a few questions and suggestions.

1. I am a firm supporter of your company. If there is any way I can contribute to its continued success, let me know. I am presently unemployed, so most of my time is spent exploring my Sol 20 system. Unfortunately, I paid for my system via a loan. In another month or so, I won't be able to pay off this loan. If I don't find some sort of income soon, I may have to sell my Sol. I don't want to have to do this!! My being located in the center of the eastern megalopolis should open some possibilities. If there is anyway possible, HELP!!

So far, I have written some original programs. One demonstrates the use of control characters and the escape sequences used by BASIC5. I have also written machine subroutines which can be used with BASIC5 to produce some special effects.

I also do some hardware design. I have completed design of a 16K static memory board using MOS TEC 4104's. I am working on a few other things as well.

If there is any way I can help, even with nothing in return, please let me know. As far as some sort of income, if you can't help, maybe one of the readers can.

Note: I will relocate.

- 2. It is said that escape sequences can be used to generate characters in inverse video. I have not been able to figure out how to do this. Could you please shed some light on this subject.
- 3. In regard to a letter from Joseph P. Chalala, Willow Street, Pa., in Vol. 1, #3, I agree completely with his suggestion for a notebook type publication for ease of filing.

Well, that's al I for now. I'm sure there will be more in the future. Remember Murphy's Law of Thermodynamics which states "Things get worse under pressure." So, take the time required to do, whatever, right (within reason, of course). If not, it will cost you more later.

A dedicated Sol user,

P.S. The Bayshore Amateur Computer Group, of which I am president, consists of dedicated microcomputer hobbyists. Of which, only a few are Sol owners. We would like more. We are located in central N.J. Our address is: BACG P.O. Box 132, Holmdel, N.J. 07733.

### David:

There's a good reason you haven't figured out how to generate characters in inverse video-it's not true that it can be done. Sorry. Hope the new format meets your filing needs.

And can anybody out there help David find work and save his Sol?

Aram

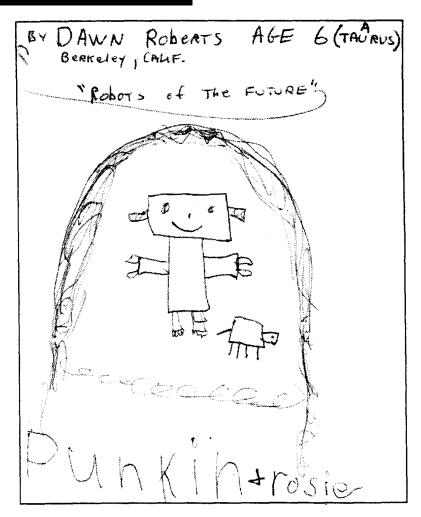

### Dear Editor:

I am always reluctant to send one of my little masterpieces in for publication, but it seems like everyone else is a little shy also, and I know that there are a lot of Sol owners, like me, anxious to try out some of its unique features.

For whatever it's worth, I'm sending a short program that makes use of the File commands in Basic 5. It's not meant to be a finished product, but it does demonstrate one way to use commands. In fact, I hope someone will pick up the ball and make a better program out of it.

The purpose of the program is to allow the user to slip last month's data tape into one file, pay the bills, update the household accounts and store the updated accounts on the other file.

I have included a sample program for setting up the original data tape, (similar to the one in the Basic 5 manual), the actual program I use for working the accounts, and a sample run.

Sincerely yours

Guy W. Campbell 5815 Buckley Drive Jacksonville, FL 32210

Guy:

Thanks. This is the kind of creative input we really appreciate. Readers: Guy's program appears on p.17 of this issue.

Aram

# We've Moved Again!

For the same reason as last time -- we ran out of space and outgrew the facilities again. We've now forsaken Emeryville for sunny Pleasanton, CA, just over the hill. If you're curious about the history of Pleasanton, or just curious, I refer you to a book entitled "Mammy Pleasant," by Helen Holdreage.

The new address is

Processor Technology Corp. 7100 Johnson Industrial Way Pleasanton, CA 94566 Phone: 415-829-2600

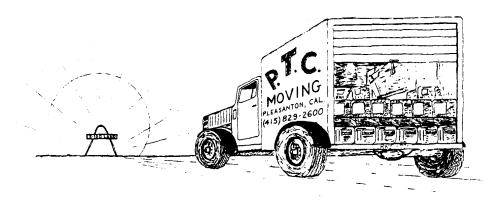

# Join the Sol Users' Society

The Sol Users' Society got under way Sunday, July 31, when about 30-40 Sol users met for the first organizational meeting. The Society is open to everyone who has a Sol or a Sol-type compatible system, so they're hoping to see even more of you at the next meetings.

This first time out a steering committee was elected, and goals were set for the Society. These goals are:

- 1. To facilitate communication between Sol owners.
- 2. To provide feedback from Sol owners to PTC.
- 3. To provide a mechanism for exchanging Sol software.
- 4. To encourage development of Sol-compatible products by other manufacturers.

Some time was spent just getting to know one another and talking about various projects the club can tackle. Seems that most of the stuff users have to offer is software, but they're also interested in reviewing any hardware submitted to the Society, be it prototype or production. They can't supply certification, though.

One project definitely under way is a Sol Users' Society newsletter. Contributions and comments herewith solicited.

A tidbit that emerged from the first meeting: TDK Auda C-60 cassette tape performs best in a bitchopping test.

**Schedule of meetings.** The group is set to meet on Sundays Oct. 16, Nov. 20, and Dec. 18, at Varian Physics Lab, 2nd Floor, Stanford CA. Come meet the new steering committee: Bill Burns, Dave Fylstra, Ron Findlay, Ben Milander, Bill Holding, Stan Sokolow, David Fox.

For more information, please write to:

Bill Burns 4190 Maybell Way Palo Alto, CA 94306 (no phone calls, please . . .)

### **Review:**

### Software Capabilities of the Helios II Disk System

The Helios II system has several capabilities I haven't seen in other disk systems on the market, and one particularly notable advantage for use with the Processor Technology Disk Operating System: you can write I/O routines for the Helios which permit the use of any I/O controller in conjunction with PTDOS, including the Cromemco D to A board and just about any homebrew board you've already built. (Maybe not some that perform DMA or make use of the I/O ports as control ports by the disk controller.)

The reason for this flexibility is that Helios treats all files as data files, including the device files used for I/O routines. These differ from regular files in that data read from or to them will come or go directly to the devices controlled by the I/O routine. With Helios, the only thing you have to worry about is to make sure you follow the guidelines in the PTDOS user's manual when you write your I/O routine.

Software support is another big plus for Helios. It offers a disk assembler, two editors (one ALS-8 type, one Nova-type), library functions, a debugger, language systems, procedures (PROCS), and full interface to PTDOS on command or assembly level.

The disk assembler allows you to generate object and listing files from a source file. You have the options of specifying if the input file is ALS-8 type, if it has line numbers, if it has form control, and a few other things.

The ALS-8 type editor is especially useful on systems with a lot of memory because you can work with text, as in the ALS-8. You have the options of scrolling forward and backward through the text, deleting characters, searching character strings, moving blocks of code, replacing string patterns with others as found. The limitation to this editor is that it requires the VDM-1.

The Nova-type editor can be run on almost any terminal, since all I/O is run through the system console routines. It will yank pages into the edit buffer, change data in the page, and write it out. If offers many of the same functions as the ALS-8 type.

Library functions allow you to assemble several source files which make up one logical program. It's done through the use of a copy verb included in the PTDOS assembler. You could expand the use of this verb to build up a library of source files which perform common functions, then concatenate these files into an object file through the assembler.

The debugger serves a function similar to that of the simulator in the ALS-8: you can run object code in a controlled environment. However, the debugger runs real time instead of the simulator's interpretive mode. You can use it to set numerous break points; examine memory in hex, character, or instruction format, alter memory or output drivers; and do several other useful debugging tasks.

The broad spectrum of language systems available includes a DISK BASIC and DISK FOCAL; FORTRAN is rumored to be among those upcoming. Language support is definitely one of the big advantages of the Helios system.

The command interpreter gives access from the console to many of PTDOS's numerous entry points. A partial list of the commands available: SPACE, OPEN, CLOSE, KILL, RANDOM, SEEK, RENAME, REATR, RETYPE, CREATE, READ, WRITE.

With PTDOS, you can also enter procedures in ALS-8 type file formats as a series of commands which may include optional statements.

The PROCS itself is simply a list of commands which you can enter and allow to execute consecutively. Very useful for setting up, say, a 3-hour listing to print out while you get some sleep.

All in all, the Helios II disk memory system has proved well worth the time and price from this user's point of view.

### Colgate Spinx

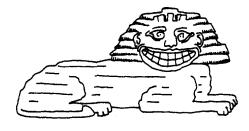

Cynic: One who is enough to make anyone a pessimist.

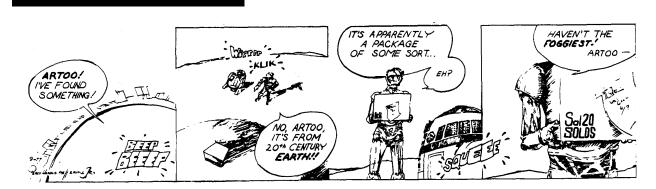

# **WINZI**

WINZI is a collection of programs that were originally written last summer for VDM1 and published in D.D.J. They have been rewritten for a Sol with a SOLOS personality module and addressed to use the 1K of RAM available on the Sol P.C. board.

The programs are:

H ic -- a random walk

O pps -- draw a picture without returning

C hase -- make the turtle catch the bouncing bug

L ife-the 'game' of LIFE

The speed of Hic, Opps, Chase and Life are under control of the SET command (see SOLOS manual). Before EXecuting C900 SET S=80. If you fail to set the speed first, the speed is so fast that you won't see it happen.

Type 'H' for Hic, 'O' for Opps, or 'C' for Chase

In Hic the beastie should be moving around leaving asterisks. If it is not moving, the random number generator might not be working. It is important not to zero memory before loading this program. In particular the Data Storage area SH should be nonzero. When you get tired of watching it, hit CR and return to the executive.

In Opps, you control the direction the beastie moves. The directions are as shown, upper right.

Type the number corresponding to the desired direction. The beastie will proceed in that direction until another direction is given. '0' will stop the beastie. '5' will cause a wipe out. 'k'. If the beastie ever returns to a location where it's been a 'k' will appear and the program will return to the executive, hence the name: Opps. If you wish to return to the executive at any other time type CR.

Life requires that there is an initial population of asterisks on the screen. Place them there by either Hic or Opps. Then enter Life by typing L from the executive. The CR will return you to the executive. 1K of RAM 0-3FF Hex is needed by Life as a scratchpad.

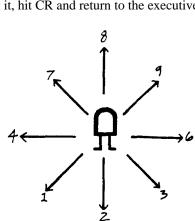

| C900 CD C5 CA | 0090 CALL CS     | Clear the screen        |
|---------------|------------------|-------------------------|
| C903 CD FE C9 | 0100 RET CALL KB | The executive routine   |
| C906 FE 43    | 0120 CPI 'C'     | branches to chase on C, |
| C908 CA 1D C9 | 0130 JZ CH       |                         |
| C90B FE 43    | 0140 CPI 'H'     | Hic on H,               |
| C90D CA 5D C9 | 0150 JZ HI       |                         |
| C910 FE 4F    | 0160 CPI 'O'     | Opps on 0, and          |
| C912 CA 76 C9 | 0170 JZ OP       |                         |
| C915 FE 4C    | 0180 CPI 'L'     | Life on L.              |
| C917 CA 09 CA | 0190 JZ LI       |                         |
| C91A C3 03 C9 | 0220 JMP RET     |                         |
| C91D CD C5 CA | 1000 CH CALL CS  | ChaseClear the screen.  |
| C920 CD 84 CA | 1005 CALL INIT   | Place the bug           |
| C923 3A CF CA | 1010 LDA FO+1    | at a random location    |
| C926 77       | 1020 MOV M,A     | on the screen.          |
| C927 EB       | 1030 XCHG        |                         |
| C928 CD 84 CA | 1040 CALL INIT   | Place the turtle        |
| C92B 3A CE CA | 1050 LDA FO      | at a random location    |
|               |                  |                         |

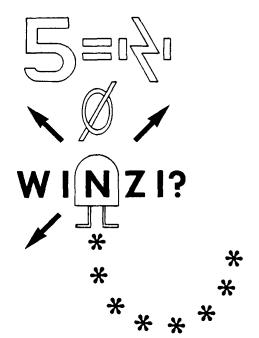

```
1060 MOV M,A
                                           on the screen.
C92F CD F1 C9
                       1070 C1 CALL DL
                                          Wait a while.
C932 CD FE C9
                       1075 CALL KB
                                           Get input.
C935 36 20
                       1080 MVI M,20H
                                           Put a space where you are,
C937 CD A3 C9
                       1090 CALL MV
                                           then move.
                       1100 LDA FO+1
C93A 3A CF CA
                                           If the bug is there,
                      1110 CMP M
C93D BE
                                           you've got him.
C93E CA 9E C9
                      1120 JZ HLT
                      1130 LDA FO
C941 3A CE CA
                                          Place turtle at new screen
                      1140 MOV M.A
C944 77
                                          location.
C945 EB
                      1150 XCHG
C946 CD A0 CA
                      1180 CALL RND
                                          The bug moves at random
                      1185 MVI M,20H
C949 36 20
                                          Put a space where i t was,
C94B CD A3 C9
                      1190 CALL MV
                                           then move.
C94E 3A CE CA
                      1200 LDA FO
                                           If turtle is there,
                       1210 CMP M
C951 BE
                                          the bugs been had.
C952 CA 9E C9
                       1220 JZ HLT
C955 3A CF CA
                       1230 LDA FO+1
                                           Place bug at new screen
                       1240 MOV M,A
C958 77
                                           location.
                       1250 XCHG
C959 EB
C95A C3 2F C9
                       1260 JMP C1
                                           Do it all again
C95D CD C5 CA
                      1300 HI CALL CS
                                           HIC...Clear the screen
C960 21 20 CE
                      1305 LXI H, OCE 20H Place the turtle at the
C963 36 07
                      1310 H1 MVI M,7
                                          center of the screen.
C965 CD FE C9
                      1315 CALL KB
                                           Should I return to the executive?
C968 CD F1 C9
                      1320 CALL DL
                                           Wait awhile
C96B CD A0 CA
                      1330 CALL RND
                                           Move the turtle at random
C96E 36 2A
                      1340 MVI M,2AH
C970 CD A3 C9
                      1350 CALL MV
                                           leaving asterisk behind
                      1370 JMP H1
C973 C3 63 C9
                                          Do it again.
                       1600 OP CALL CS
C976 CD C5 CA
                                           Opps Clear the screen
C979 06 00
                       1602 MVI B,0
                                           Place turtle at the center
C97B 21 20 CE
                       1605 LXI H, OCE 20H of the screen.
C97E 7E
                       1610 O1 MOV A,M
                                           If you have been
                      1620 CPI 2AH
C97F FE 2A
                                           here before,
C981 CA 9E C9
                      1630 JZ HLT
                                          halt.
                      1640 MVI M,7
C984 36 07
                                          Put the turtle on the screen
                                          wait awhile.
C986 CD F1 C9
                      1650 CALL DL
                      1655 O2 CALL KB
C989 CD FE C9
                                          Get input.
C98C CA 90 C9
                      1658 JZ O4
                                           If none, continue
C98F 47
                      1660 MOV B,A
C990 78
                      1662 O4 MOV A,B
C991 E6 OF
                      1664 ANI 0FH
                                          If it is a '0', don't move.
C993 CA 89 C9
                      1666 JZ O2
C996 36 2A
                                          place asterisk in old location
                       1670 MVI M,2AH
C998 CD A3 C9
                       1680 CALL MV
                                           then move.
C99B C3 7E C9
                       1690 JMP 01
                                           Do it again
C99E 36 04
                       1700 HLT MVI M,4
                                           Halt--Place '!' on the screen.
C9A0 C3 03 C9
                       1710 JMP RET
                                           Return to the executive
C9A3 E6 OF
                       1800 MV ANI OFH
                                           Move
C9A5 FE 06
                      1850 CPI 6
C9A7 C2 AF C9
                      1860 JNZ M1
                                           This routine uses the
C9AA 3E 01
                      1870 MVI A,1
                                           curser move routines
C9AC C3 C0 C9
                      1880 JMP M3
                                          in SOLOS (PUP, PLEFT, PDOWN,
C9AF FE 01
                      1890 M1 CPI 1
                                           and PRIT) to move the
C9B1 C2 B9 C9
                      1900 JNZ M2
                                           contents of the screen
C9B4 3E 06
                      1910 MVI A,6
                                          location pointed to
C9B6 C3 C0 C9
                      1920 JMP M3
                                          by the address contained
C9B9 FE 07
                       1930 M2 CPI 7
                                           in the H & L registers.
C9BB C2 C0 C9
                       1940 JNZ M3
C9BE 3E 0C
                       1950 MVI A, OCH
                                           The right 4 bits of the
C9C0 4F
                       2000 M3 MOV C,A
                                           accumulator are used
                      2010 CALL SVDA
C9C1 CD E0 C9
                                           to determine the direction,
                      2020 MVI A,8
C9C4 3E 08
                                           or combination of
                       2030 ANA C
C9C6 A1
                                           directions, of the move.
                      2040 CNZ 0C104H
C9C7 C4 04 C1
C9CA 3E 01
                       2050 MVI A,1
                                                      1f
                                                          dn
                                                               rt
                                                 up
```

C92E 77

```
C9CC A1
                       2055 ANA C
                      2060 CNZ 0C115H
C9CD C4 15 C1
                     2070 MVI A,2
2080 ANA C
2090 CNZ OCOCBH
2100 MVI A,4
2110 ANA C
C9D0 3E 02
                                           The ASCII code for
C9D2 A1
                                           all of the digits except
C9D3 C4 CB CO
                                         6, 1, and 7 allows a
C9D6 3E 04
                                          compass rose that
C9D8 A1
                                           agrees with the 10 key
                      2120 CNZ OC10BH numeric pad. 6, 1 and
C9D9 C4 0B C1
                      2130 CALL OC11CH 7 are changed to agree.
C9DC CD 1C C1
C9DF C9
                      2140 RET
C9E0 7D
                      2200 SVDA MOV A,L This routine assumes that
C9E1 E6 3F
                      2210 ANI 3FH
                                         the contents of the H,L register
                      2220 STA 0C808H pair is a screen address.
C9E3 32 08 C8
C9E6 29
                      2230 DAD H
                                          It then stores the line
C9E7 29
                      2240 DAD H
                                         number in the data storage
                                      location used by SOLOS called LINE. Simiarly the
C9E8 7C
                      2250 MOV A,H
C9E9 E6 OF
                      2260 ANI 0FH
                       2270 ANI OFH
C9EB E6 OF
                                           character position is stored
                                        in NCHAR for use by
PUP, PLEFT, PDOWN, and PRIT
Delay...Save address.
                       2280 STA 0C809H
C9ED 32 09 C8
                       2290 RET
C9F0 C9
C9F1 E5
                      3000 DL PUSH H
                                          Delay...Save address.
                      3005 LHLD 0C80AH Get data byte from SET
C9F2 2A 0A C8
                      3010 INR L
                                          command: SPEED
C9F5 2C
                      3020 XRA A
C9F6 AF
C9F7 2B
                      3030 D1 DCX H
                                          Use it for a counter.
C9F8 BC
                      3040 CMP H
C9F9 C2 F7 C9
                      3050 JNZ D1
                      3055 POP H
C9FC E1
                                           Restore address
                      3060 RET
C9FD C9
                     3100 KB CALL OCO2EH Get input from keyboard.
C9FE CD 2E CO
                      3110 RZ
                                  If none return.
CA01 C8
                      3120 CPI 0DH
3130 RNZ
3140 POP B
                                          If it is a CR restore the
CA02 FE 0D
CA04 C0
                                           stack and return to the
CA05 C1
                                           executive
                      3150 JMP RET
CA06 C3 03 C9
                      4000 LI LXI D,0
CA09 11 00 00
                                          Life
CAOC 6B
                      4010 L1 MOV L,E
                                        D,E points to 1K of RAM
CAOD 7A
                      4020 MOV A,D
CA0E E6 03
                      4030 ANI 3
                                         used as a scratch pad.
CA10 F6 CC
                      4040 ORI OCCH
                                         H,L points to the screen
CA12 67
                      4050 MOV H,A
                                          location.
                      4060 PUSH D
CA13 D5
                                          Save the pointer
                      4070 MVI C,0
CA14 OE 00
                                           initialize the counter
                      4080 DCX H
CA16 2B
CA17 CD 7E CA
                      4090 CALL CT
                       4100 LXI D,OFFCOH Count the neighbors
CA1A 11 C0 FF
                                      of this location of
CA1D 19
                       4110 DAD D
CA1E CD 7E CA
                       4120 CALL CT
                                           the screen in the
                       4130 INX H
CA21 23
                                           following order:
                      4140 CALL CT
CA22 CD 7E CA
                                           (5,4,7,8,9,6,3,2,1 \text{ on keypad})
                      4150 INX H
CA25 23
CA26 CD 7E CA
                      4160 CALL CT
                      4170 LXI D,40H
CA29 11 40 00
CA2C 19
                      4180 DAD D
CA2D CD 7E CA
                      4190 CALL CT
CA30 19
                      4200 DAD D
                      4210 CALL CT
CA31 CD 7E CA
CA34 2B
                      4220 DCX H
                      4230 CALL CT
CA35 CD 7E CA
CA38 2B
                       4240 DCX H
CA39 CD 7E CA
                       4250 CALL CT
                      4251 INX H
4252 LXI D,0FFC0H
CA3C 23
CA3D 11 C0 FF
                      4253 DAD D
CA40 19
                      4260 POP D
CA41 D1
                                           Restore RAM pointer.
                      4270 CALL RG
                                          Determine next generation
CA42 CD 65 CA
                      4280 INX D
CA45 13
                                          for this location and put
```

```
it in the RAM.
                          4290 MOV A,D
CA46 7A
                         4300 ANI 4 Do this to every screen
4310 JZ L1 location.
5000 CP LXI H,0CC00H Copy the next generation
CA47 E6 04
CA49 CA OC CA
CA4C 21 00 CC
                         5010 LXI D,0 as stored in the 1K of 5020 CO LDAX D scratch pad RAM
CA4F 11 00 00
CA52 1A
                         5030 MOV M,A
CA53 77
                                                  to the screen.
                         5040 INX H
CA54 23
                         5050 INX D
CA55 13
                         5060 MOV A.H
CA56 7C
CA57 FE DO
                         5070 CPI 0D0H
CA59 C2 52 CA
                         5080 JNZ CO
CA5C CD F1 C9
                         5090 CALL DL
                                                    Wait awhile.
CA5F CD FE C9
                         5100 CALL KB
                                                  Should I return to the exec.?
                         5150 JMP LI If not do another generation.
7000 RG MOV A,C Follow the rules of LIFE
7010 CPI 2 to determine the next
                         5150 JMP LI
CA62 C3 09 CA
CA65 79
                         7010 CPI 2
7020 JZ R3
7030 JNC R1
CA66 FE 02
CA68 CA 7B CA
                                                  generation for this
CA6B D2 72 CA
                                                    location.
                          7040 R2 MVI A,20H
CA6E 3E 20
                         7045 STAX D
CA70 12
                         7050 RET
CA71 C9
                        7060 R1 CPI 3
7070 JNZ R2
7080 MVI A,'*'
CA72 FE 03
CA74 C2 6E CA
CA77 3E 2A
                         7090 STAX D
CA79 12
                         7100 RET
CA7A C9
                       7100 RE1
7110 R3 MOV A,M
7120 STAX D
7130 RET
8000 CT MOV A,M
8010 CPI '*'
8020 RNZ
8030 INR C
8040 RET
CA7B 7E
CA7C 12
CA7D C9
CA7E 7E
                                                Counter
CA7F FE 2A
CA81 C0
                                                  If the neighbor is
CA82 0C
CA83 C9
                                                    an asterisk count it.
                       8500 INIT CALL RND Initialize.
8510 ANI 3FH
CA84 CD A0 CA
                         8510 ANI 3F...
8515 ORI OCCH
CA87 E6 3F
                                                determine a random screen location, place the line number in the data storage of SOLOS
CA89 F6 CC
CA8B 67
CA8C CD A0 CA
                         8530 CALL RND
CA8F 6F
                         8540 MOV L,A
CA90 C9
                         8550 RET
                         8560 STA 0C808H
                         8560 STA OC808H called LINE and
8570 CALL RND the position of the
CA91 32 08 C8
CA94 CD A0 CA
                         8580 ANI OFH
CA97 E6 OF
                                                  character in NCHAR.
                         8590 STA 0C809H
CA99 32 09 C8
                         8594 CALL SVDA
8595 RET
8600 RND PUSH H
CA9C CD E0 C9
CA9F C9
CAA0 E5
                                                    Random number generator
                         8610 LXI H,SH+3
CAA1 21 D3 CA
                                                    from Peoples Computer
                         8620 MVI B,8
CAA4 06 08
                                                    Company,
                         8630 MOV A,M
                                                   For it to work propertly
CAA6 7E
CAA7 07
                         8640 RTOP RLC
                                                   the 4 data storage locations
CAA8 07
                         8641 RLC
                                                    should not be zero.
CAA9 07
                          8642 RLC
CAAA AE
                          8650 XRA M
CAAB 17
                          8660 RAL
CAAC 17
                          8661 RAL
CAAD 2D
                          8670 DCR L
CAAE 2D
                           8671 DCR L
CAAF 2D
                           8672 DCR L
                           8680 MOV A,M
CABO 7E
CAB1 17
                          8690 RAL
CAB2 77
                          8695 MOV M,A
CAB3 2C
                          8700 INR L
CAB4 7E
                          8710 MOV A,M
CAB5 17
                           8720 RAL
```

```
CAB6 77
                      8730 MOV M.A
CAB7 2C
                      8740 INR L
CAB8 7E
                      8750 MOV A,M
CAB9 17
                      8760
                           RAL
CABA 77
                      8770 MOV M,A
CABB 2C
                      8780 INR L
CABC 7E
                      8790 MOV A,M
CABD 17
                      8800 RAL
CABE 77
                      8810 MOV M.A
CABF 05
                      8820 DCR B
CACO C2 A7 CA
                      8830 JNZ RTOP
CAC3 E1
                      8840 POP H
                      8850 RET
CAC4 C9
CAC5 CD D5 C0
                     8900 CS CALL OCOD5H In SOLOS, the routine PERSE
CAC8 3E 20
                     8910 MVI A,20H erases the screen but leaves
                      8920 STA OCCOOH a cursor in the corner.
CACA 32 00 CC
                                         Erase that too and return.
CACD C9
                      8930 RET
                      9001 DB 0EH
9010 SH DS 4
                      9000 FO DB 7
CACE 07
                                          The turtle font.
CACF 0E
                                          The bug font.
CAD0
                                         Storage for RND.
```

# Bytesaver Modification for Sol

If you want to use a Chromemco Bytesaver in the Sol, you'll need to make the following modification of the Bytesaver. Data will then be gated onto the Bus only when PDBIN is high or active, necessary in the Sol because the Data IN and Data OUT busses are connected together.

First cut the trace connecting pin 11 of IC 15 (7432) to pin 15 of IC 16 (74367). Now make these connections with small gauge insulated wire:

- 1. Connect pins 11 and 10 of IC 15.
- 2. Connect pin 8 of IC 15 to pin 15 of IC 16.
- 3. Connect pin 8 of IC 11 to pin 9 of IC 15.
- 4. Connect S-100 Bus pin 78 (PDBIN) to IC 11 pin 9. Pin 78 is the 23rd from the left on the **solder** side of the board.

### ... AND A BYTESAVER PROGRAMMING ROUTINE

This short routine will program the contents of any 1K block of memory into a 2708 EPROM installed in socket 1 of Bytesaver. The Bytesaver should be addressed at 6000H.

```
A15-L, A14-H, A13-H
```

The routine is used as a custom command with the Solos/Cuter operating system. Enter the program at C900H, or reassemble it elsewhere if you wish. Then create a custom command by typing:

### CU BURN C900 (CR)

NOTE: CR means "strike the return key;" do not type the letters as part of the command.

If the program has been reassembled at an arbitrary address of NNNN, type: CU BURN NNNN (CR) Now to use the BURN custom command, type:

```
BURN AAAA (CR)
```

AAAA being the starting address of the 1 K block you wish to program into the 2708. The programming operation takes about 5 minutes, which is in accordance with the published programming instructions for the 2708. When the programming is complete, the routine will return control to Solos/Cutter and a prompt will reappear on the screen.

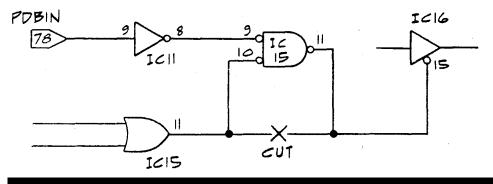

|                                                      |                            |     |    | 0000                                         |                  | TESAVER                                        | ROUTINE                                   | ***                                                                                        |
|------------------------------------------------------|----------------------------|-----|----|----------------------------------------------|------------------|------------------------------------------------|-------------------------------------------|--------------------------------------------------------------------------------------------|
|                                                      | C33                        | ВА  |    | 0000<br>0000<br>0000                         | **<br>SCONV<br>* | EQU                                            | 0С33АН                                    | GETS PARAMETERS                                                                            |
| C900<br>C903<br>C904                                 | 7D                         | 3A  | C3 | 0000<br>0000<br>0000                         | BURN             | CALL<br>MOV<br>ORA                             | SCONV<br>A,L<br>A                         | SOURCE ADRS TO HL<br>GET LO ADRS BYTE                                                      |
| C905                                                 | C2                         | 04  | CO | 0000                                         | *                | JNZ                                            | 0C004H                                    | IT MUST BE                                                                                 |
| C908<br>C90B                                         |                            | _   |    | 0000<br>0000<br>0000                         | *                | SHLD<br>LXI                                    | SAD<br>B,0                                | KEEP SOURCE ADRS<br>PASS COUNT=0                                                           |
| C90E<br>C911                                         |                            |     |    |                                              | BLOOP            | LXI<br>LHLD                                    | D,6400H<br>SAD                            | PROM ADRS<br>SOURCE ADRS                                                                   |
| C914<br>C915<br>C916<br>C917<br>C918<br>C919<br>C91B | 12<br>23<br>13<br>7A<br>FE |     | С9 | 0000<br>0000<br>0000<br>0000<br>0000<br>0000 | PLOOP            | MOV<br>STAX<br>INX<br>INX<br>MOV<br>CPI<br>JNZ | A,M<br>D<br>H<br>D<br>A,D<br>68H<br>PLOOP | GET SOURCE DATA ZAP THE PROM BUMP SOURCE & PROM ADRS CHECK HI ADRS PASS COMPLETE ? NOT YET |
| C91E<br>C91F                                         | 78                         | 0.4 |    | 0000                                         |                  | INX<br>MOV                                     | B<br>A,B                                  | BUMP PASS COUNT                                                                            |
| C920<br>C922                                         |                            |     | C9 | 0000<br>0000<br>0000                         | *                | CPI<br>JNZ                                     | 4<br>BLOOP                                | IK PASSES ?<br>NOT YET                                                                     |
| C925                                                 | C3                         | 04  | CO | 0000<br>0000<br>0000<br>0000                 | *                | JMP                                            | 0С004н<br>*                               | ALL DONE                                                                                   |
| C928                                                 |                            |     |    | 0000                                         |                  | DS                                             | 2                                         | SOURCE ADRS                                                                                |

# A Sol Keyboard Fix:

So You Won't Have to Hit the Upper Case Key Each Time You Restart

EDITOR'S NOTE: Our thanks to Jay Bell for contributing this suggestion. There are a couple of minor differences between the procedure he describes and our PTC standard modification for keyboard upper case initialization, so we're printing our version along with his.

So after days of constructing your Sol, you're finally ready to input the first command, hit the carriage return, and check the screen. WHAAT?!! All you get is some question mark nonsense. So you check the software manual again. Sure enough, it wants uppercase. So, you put the keyboard into alpha-shift by pressing the upper case key.

Later you notice your program isn't doing what you expected, so naturally you restart the old four-phase wonder by simultaneously pressing the upper case and repeat keys. More question marks-the restart left you in lower case mode.

By now you've realized this is going to happen every time. There are three solutions: 1) Change the software to accept both upper and lower case commands. 2) Change the keyboard to come up in uppercase mode. 3) Hit the upper case key every time you restart.

Number 3 had already worn me out. I personally prefer to change software, even though I'm a hardware freak. But I figured the chances of Processor Technology changing software at this late date were sub-minimal.

Out with the keyboard schematics. The fix looked simple enough: just CLEAR the upper case flipflop rather than PRESETTING it. The keyboard gets preset when power is first applied through an RC circuit that is initially low and slowly comes up to +5 volts. Since the signal coming off the keyboard to restart the 8080 is driven by an open collector inverter, it could also be connected to the power-up RC circuit. Then whenever you reset the processor, you also reset the keyboard to its initial power-up state. To make that power-up state turn the upper case flipflop on, you cut the land leading to pin 4 of U15, and the land leading to pin 1 of U15. Then connect the trace that used to lead to pin 4 to pin 1 instead. Similarly, connect the pull-up resistor that was tied to pin 1 to pin 4 instead. Then connect pin 8 of U24 to pin 1 of U15. This last connection ties the restart signal to the clear input of U15 (as well as to the rest of the chips that are initialized at power-up).

There is only one remaining problem for the purists. The flipflop that sets the machine in the local mode will come up in an undetermined state, since its preset pin is tied to pin 4 of U15. Now that you've cut the land to pin 4 and pulled it high, the local flipflop is not being properly reset. Unfortunately, you have to remove U15 in order to cut the land to the local flipflop's preset pin, because the land runs under it on the component side of the board. If you want to be sure that the machine will come up with the local mode off, cut the land between pin 4 of U15 and pin 10 of U15, then connect pin 1 of U15 to pin 10 of U15.

Now you should be able to interact with your Sol the instant you power up or restart, without the bother of hitting the upper case key first.

### THE PTC MODIFICATION:

- 1. Cut trace located between U15 pin 4 and plate through 1/8 inches below pin on the component side.
- 2. Remove R31, 1.5K 1/4 watt Carbon Film, and save for later use.
- 3. On the Solder Side of the board:
  - a. Insert one end of R31 in plate through adjacent to U15 pin 14 and solder.
  - b. Bend the other lead of R31 to pin 4 of U15 and solder.
  - c. Add a 5/8 inch jumper, stripped 1/8 inch from each end, to the plate through located just below U15 pin 4.
  - d. Insert the other end of the jumper through plate through located just above U24 pin 12.

# A Keyclick (Audible) Circuit for Sol

Silence may be golden, but there is an advantage to making your Sol keyboard sound like a typewriter. If you're a good fast touch typist entering data from a printed source, it's easier to listen for missed keys than to glance up at the screen all the time. Thanks to Jack Kinney for this audible circuit design; he says that the sound can be altered to suit individual tastes by varying R1 burst length and R3 for burst frequency. The circuit operates as follows:

The first section of the dual timer is connected in the monostable mode, and the keyboard strobe triggers a positive-going pulse approximately four milliseconds long. This pulse is connected to the reset of the second section of the timer, which is operating in the astable mode, and is set for an output frequency of approximately 1.5 Khz, gating it "on" for a four-millisecond burst. The output transistor inverts the signal to prevent current draw in the "off" condition. The collector resistor is set for the desired loudness.

Kinney is also checking out a more complex circuit (three more IC's) which will decode the "BEL" code and produce a beep. One of the computers on the network signals for attention by transmitting the "BEL," and this will provide an audible monitor. We'll print this circuit in the next issue of ACCESS.

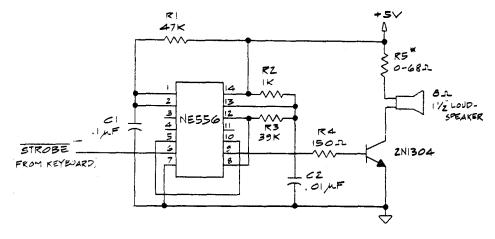

\* RS SELECTED FOR DESIRED VOLUME

KEY "CLICK" CIRCUIT (SOI 10/20)

JACK KINNEY

UCLA COMPUTER SCIENCE DEPT.

3413 BOELTER HALL

LOS ANGELES, CA 90024

Katchum's Correction Corollaries: (a) In debugging any type of program, no corrections can be made correctly after 1600 hours Friday. (b) The corrections will be self-evident at 900 hours Monday, (c) When in doubt divide by (2.0).

Goren's Law of Graphing: First draw the curves, then plot the data.

## Run/Stop Circuits: Part II

In ACCESS #3, I described a Run/Stop circuit for user control of Sol's X-Ready line. Now here's the circuit that will let you monitor the operation of your S-100 system by connecting LED's to the buss lines. Each Light Emitting Diode is driven by 1/6 of a hex inverter package (74LS04), current limited by a 470-ohm 1/4-watt resistor for each.

To monitor the operation of your system, compare the addresses and data displayed on the LED's as you single step, with the program listing. Most malfunctions can then be seen and corrected with very little effort. A couple of examples:

**Quick test for data and address lines.** You can discover major failures in these by toggling the reset line while the Run/Stop circuit is enabled in the Stop position. All the LED's should light when the reset line is enabled. All except M1, PDBIN, and PWAIT should darken when the line is disabled. Any LED's that don't respond as indicated reveal a malfunction in the corresponding lines and should be checked with a meter or scope.

**Testing the Input/Output lines.** Single step until an input or output instruction is executing. When the SINP or SOUT LED is lit, you can stop stepping, and start following the logic signals in the I/O section, with your troubleshooting equipment.

Next issue, this series will continue with advice on implementing traps on the front panel.

Steve Wong

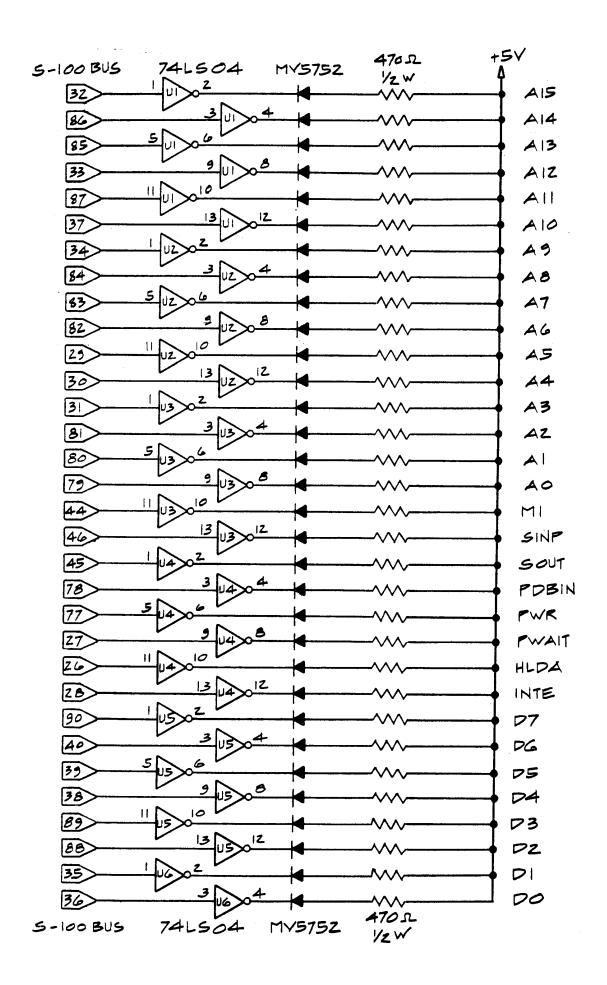

# **Bug Squad**

Changes in Assembly Instructions for Sol:

**The bug:** You'll get an incorrect test result at Step 38 in the instructions; instead of the display shown in Figure 3-9, a display of random characters comes up.

The squasher: Install U93-74LS175 and U107-74LS367 at Step 35.

**The bug:** Your Sol doesn't work at Step 59.

**The squasher:** After you do Step 28 of the assembly, perform step 73

before proceeding to Step 29.

The bug: The waveforms are incorrectly shown in Figure 3-2 on page 3-15 of your Sol manual.

**The squasher:** Turn your manual upside down-the waveform shown for Pin 5-U104 is inverted. Same for Pin 7-U104.

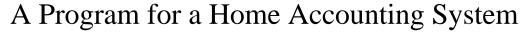

Contributed by Guy Campbell

ENTER TODAYS DATE 90277

See the Letters to the Editor for Guy's comments on his program. We're delighted to get this kind of input from our readers and pass it on for all Sol users.

PROGRAM FOR HOME ACCOUNTING SYSTEM . THIS PROGRAM WILL RECORD PAYMENTS, UPDATE BALANCE AND PROVIDE ACCUMULATED INTEREST FOR TAX PURPOSES. NEW ACCOUNTS CAN BE ADDED ONLY BY CHANGING THE PROGRAM. PUT OLD DATA TAPE ON FILE #2 AND SET FOR PLAY. PUT NEW TAPE ON FILE #1 AND SET FOR RECORD. PRESS ANY NUMBER & RETURN TO CONTINUE. 0 YOUR FRIENDLY FINANCE CO. 3958 TUFFLUK STREET CHICAGO, ILL 60683 ACCOUNT NUMBER - 12345A BALANCE=\$ 51.60 ANNUAL INTEREST RATE= 21% TOTAL PRINC. PAID=\$ 108.00 TOTAL INT. PAID=\$ 6.39 YOUR LAST PAYMENT WAS MADE ON 82877 FOR \$ 36.00 ENTER CHANGES TO ADJUST BALANCE. \$ 25.00 ENTER CHANGES TO ADJUST BALANCE. \$ 0 YOUR PRESENT BALANCE IS \$ 76.60 ENTER PAYMENT TO THIS ACCT. \$36.00

580

LET E=F1

```
YOUR NEW BALANCE IS $41.94
TOTAL PRINCIPLE PAID TO DATE=$ 144.00
TOTAL INTEREST PAID TO DATE=$ 7.73
ACCOUNT COMPLETE
PRESS ANY NUMBER TO GET NEXT ACCOUNT. 0
NEXT ACCOUNT COMES UP - WILL CONTINUE IN THIS FORMAT.
5
     SET S=05
10
    REM THE HOME ACCOUNTING PROGRAM
20
     REM CREATED BY G. W. CAMPBELL - 1977
30
     REM ORIGINAL DATA BANK (TAPE) PREPARED WITH
40
     REM SEPARATE PROGRAM.
50
     PRINT "PROGRAM FOR HOME ACCOUNTING SYSTEM."
60
     PRINT
70
     PRINT "THIS PROGRAM WILL RECORD PAYMENTS, UPDATE"
80
     PRINT "BALANCE AND PROVIDE ACCUMULATED INTEREST"
     PRINT "FOR TAX PURPOSES."
90
100 PRINT
    PRINT "NEW ACCOUNTS CAN BE ADDED ONLY BY CHANGING"
110
    PRINT "THE PROGRAM."
120
130
    PRINT
140
    FOR I=1 TO 1200:NEXT
150
    PRINT "PUT OLD DATA TAPE ON FILE #2 AND SET FOR PLAY."
160
    PRINT
180
    PRINT "PUT NEW TAPE ON FILE #1 AND SET FOR RECORD."
    PRINT
190
200
     INPUT "PRESS ANY NUMBER & RETURN TO CONTINUE."Z
210
     PRINT
220
     GOSUB 770
225
     FILE #1
    FILE #2
230
240 READ #2,A,B,C,D,E,F,G: PRINT "END OF FILE";: GOTO 700
250 IF A=1 THEN GOSUB 1000
260 IF A=2 THEN GOSUB 1070
270
    IF A=3 THEN GOSUB 1140
*****CONTINUE THIS SECTION FOR THE NUMBER OF ACCOUNTS NEEDED*****
400 GOSUB 770
410 PRINT "BALANCE=$";%Z2%;C,
    PRINT TAB (30); "ANNUAL INTEREST RATE=";%%;B;"%";%Z2%
420
430
     PRINT "TOTAL PRINC. PAID=$ ";F,
     PRINT TAB(30); "TOTAL INT. PAID=$";G
450
     GOSUB 770
451
     PRINT "YOUR LAST PAYMENT WAS MADE ON ";%%;D,
    PRINT "FOR $";%Z2%;E
452
    GOSUB 770
453
    INPUT "ENTER CHANGES TO ADJUST BALANCE. $"C1
460
470
    IF C1=0 THEN 500
    LET C=C+C1
490
    GOTO 460
500
    PRINT "YOUR PRESENT BALANCE IS $";C
510
    PRINT
    INPUT "ENTER PAYMENT TO-THIS ACCT. $"F1
520
521
     LET T1=T1+F1
530
     IF F1=0 THEN 583
531
     PRINT
     INPUT "ENTER TODAYS DATE "D1
532
533
     LET D=D1
550
     LET G1=((B/100)*C)/12
    LET G=G+G1
560
570 LET C=C-(F1-G1)
```

```
581
     PRINT "PRINCIPLE PAID=$"; (E-G1),
582
     PRINT TAB(30); "INTEREST PAID=$"; G1
583
     PRINT
590
     PRINT "YOUR NEW BALANCE IS $";C
595
     LET F=F+(E-G1)
600
     PRINT
     PRINT "TOTAL PRINCIPLE PAID TO DATE=$";F
610
    PRINT "TOTAL INTEREST PAID TO DATE=$";G
620
630
    PRINT "ACCOUNT COMPLETE"
640
650
    INPUT "PRESS ANY NUMBER TO GET NEXT ACCOUNT. "Y
670
    PRINT #1,A,B,C,D,E,F,G
680
     681
690
    TOTO 240
700
    CLOSE #2
710
     CLOSE #1
720
     PRINT
730
     PRINT "TRANSACTIONS COMPLETE"
740
     PRINT
     PRINT "YOUR PAYMENTS TOTALED $";T1;" THIS MONTH."
741
750
     PRINT
     PRINT "GOODBYE, SEE YOU NEXT MONTH."
751
752
     SET S=0
760
     END
770
     PRINT "-----"
780
    RETURN
*****THIS IS WHERE YOU PUT THE ACCOUNTS****
1000 PRINT "YOUR FRIENDLY FINANCE CO."
1010 PRINT "3958 TUFFLUK STREET"
1020 PRINT "CHICAGO, ILL 60683"
1030 GOSUB 770
1040 PRINT "ACCOUNT NUMBER - 12345A"
1050 GOSUB 770
1060 RETURN
1070*****CONTINUE TO PUT IN ACCOUNTS IN THE SAME FORMAT.
THIS IS A SAMPLE PROGRAM THAT CAN BE USED TO ESTABLISH THE
ORIGINAL DATA BASE TAPE.
LIST
10
   FILE #2
20
    INPUT "ACCOUNT IDENTIFICATION NO. ?"A
    IF A=0 THEN 110
    PRINT
40
    INPUT "ANNUAL INTEREST RATE (WHOLE NUMBERS) ?"B
45
    PRINT
    INPUT "BALANCE ?"C
50
55
    PRINT
    INPUT "DATE AND PAYMENT (LAST PMT MADE) ?"D,E
60
65
    PRINT
70
    INPUT "TOTAL PRINCIPLE PAID ?"F
75
    PRINT
80
    INPUT "TOTAL INTEREST PAID TO DATE ?"G
85
    PRINT
90
    PRINT #2,A,B,C,D,E,F,G
100 GOTO 20
110 CLOSE #2
120
    END
```

# 8080 Relocatable Assembler

```
+0000; (11,19,29)
+0000 ; MODIFIED SOLOS ROUTINE
        REVISED BY:
+0000;
                         MELVIN SCHEHLEIN
+0000;
                          COMMUNICATIONS & MEDIA SERVICES
+0000;
                           TOWSON STATE UNIVERSITY
+0000;
                            TOWSON, MARYLAND 21204
+0000 ;
+0000; DATE WRITTEN: AUGUST 3, 1977
+0000 ; THE PURPOSE OF THIS PROGRAM IS TO CONFIGURE THE SOL TERMINAL
+0000; COMPUTER AS A STANDARD VIDEO TERMINAL TO ACCEPT THE HALF-DUPLEX
+0000; CR, LF RESPONSE FROM COMMUNICATIONS AFTER HAVING SENT A CR
+0000 ; WITHOUT ERASING THAE LAST INPUT LINE. THIS HAPPENS BECAUSE
+0000; THE SOLOS MONITOR CLEARS THE LINE FROM ITS PRESENT CHARACTER
+0000; POSITION TO THE END OF THAT LINE. DURING COMMUNICATIONS
+0000 ; THE KEYBOARD SENDS OUT A CR, WHICH IS FEED BACK INTO THE SERIAL
        INPUT PORT, AND THEN SENT TO THE VDM DRIVER TO BE PROCESSED.
        THEN THE COMPUTER SENDS OUT A CR LF WHICH GOES TO THE VDM DRIVER
        CLEARING THE LAST INPUT LINE (BECAUSE THE RESPONSE CR WAS IN COLUMN
+0000 ; 1 ) THUS DENYING THE USER THE ABILITY TO CHECK THE ACCURACY OF
+0000; HIS OR HER LAST INPUT.
+00000;
C900
                                 0C900H
                           ORG
C900
C900
                 ; THIS PROGRAM MODIFICATION WILL SIMPLY TEST THE CHARACTER POSITION
                    WHENEVER A CR IS RECEIVED. IF WE ARE IN COLUMN 1 THE CR IS
C900
                 ;
C900
                     IGNORED, IF WE ARE NOT IN COLUMN 1 IT IS PROCESSED NORMALLY.
                 ;
                     THE ONLY CODE THAT IS DIFFERENT FROM THE STANDARD SOLOS TERM
C900
                 ;
                     ROUTINE CAN BE FOUND IN LINES 63 TO 70 TO TEST THE CHARACTER
C900
                 ;
C900
                     POSITION.
                 ;
C900
                 ;
                     THE PROPGRAM HAS BEEN ASSEMBLED BEGINNING AT ADDRESS C900
C900
                     SO IT CAN EASILY BE STORED IN SOL SYSTEM RAM.
C900
C900
                      +++++ TERMINAL UPDATE ROUTINE +++++
                 ;
C900
C900 CD 10 C3
                 TERMU:
                           CALL PSCAN
                                          ;FIND IF INPUT PARAMETER IS PRESET
C903 32 06 C8
                           STA
                                 IPORT ;SINP WILL USE THIS DRIVER (DEFAULT IS 1)
C906 CD 10 C3
                           CALL PSCAN
                                          ; NOW FOR THE OUTPUT DRIVER
C909 32 07 C8
                           STA
                                  OPORT
C90C
C90C CD 2E C0
              TERM1U:
                           CALL
                                 KSTAT
                                          ; IS THERE A CHAR WAITING AT THE KEYBOARD
C90F CA 24 C9
                                 TINU
                                          ; NO. THEN WHAT ABOUT THE SERIAL INPUT PORT
                           J7.
                                 B,A
C912 47
                           MOV
                                          ;THE KEYBOARD HAD ONE, PUT IT IN B
C913
C913 FE 80
                           CPT
                                  MODE
                                          ; IS IT A COMMAND MODE
C915 CA CO C1
                                  COMN1
                                          ;YES--GET OUT OF TERMU>>AND 00 TO SYSTEM
                           JZ
MONT
                           JC
C918 DA 21 C9
                                  TOUTU
                                          ; NON-CURSOR KEY--SEND TO TERM PORT
C91B CD 54 C0
                           CALL VDMOT
                                          ;TO THE VDM IT IS A CURSOR CONTROL
C91E C3 24 C9
                                  TINU
                                          ; IS THERE A CHAR AT THE INPUT PORT
                           JMP
C921
                          CALL SOUT
C921 CD 19 C0
                 TOUTU:
                                          ;OUTPUT IT TO THE SERIAL PORT
C924 CD 1F C0
                 TINU:
                                          ; IS A CHAR WAITING AT THE INPUT PORT
C927 CA 0C C9
                           JZ
                                 TERM1U ; HOW ABOUT THE KEYBOARD?
C92A E6 7F
                           ANI
                                 07FH ;GET RID OF THAT HIGH ORDER PARITY BIT.
C92C CA OC C9
                           JZ
                                 TERM1U ; A NULL IS PROCESSED BY DOING NOTHING
                                 В, A
01рц
C92F 47
                           MOV
                                          ;IT IS OUTPUT FROM 'B'
C930 FE 1B
                           CPI
                                  01BH
                                          ; IS IT A CONTROL CHAR TO BE IGNORED
C932 D2 5E C9
                           JNC
                                  TERM2U
                                           ;NO IT IS >1B SEND TO THE VDM
C935
C935
C935 FE 0D
                           CPI
                                  CR
                                           ;CR OR LF ARE SPECIAL CHARACTERS
C937 C2 46 C9
                                           ;IT WASN'T A CR, BYPASS THE COLUMN TEST
                           JNZ
                                  NOCR
C93A
C93A 3A 08 C8
                           LDA
                                  NCHAR
                                          ; HAS A CR ALREADY PUT US IN COLUMN 1
```

```
;THIS WILL TELL US
C93D FE 00
                                  CPI
                                           000H
                                   JZ
-
                                            TERMIU ; IT IS COLUMN 1, DON'T PROCESS IT
C93F CA 0C C9
                                           A,B ;LETS GET IT BACK
TERM2U ;IT ISN'T COLUMN 1, PROCESS IT
                                   MOV
C942 78
C943 C3 5E C9
                                   JMP
C946
                                           LF
              NOCR: CPI
                                                       ;WAS IT A LINEFEED
C946 FE 0A
C948 CA 5E C9
                                           TERM2U ; PROCESS IT
                                   JΖ
C94B
C94B 3A 0C C8
                                 LDA
                                           ESCFL ; A CTL CHAR---ARE WE IN AN ESC SEQUENCE
C94E B7
                                   ORA
                                          A
                                                      ; IF YES THEN OUTPUT CONTROL CHAR DIRECTLY TO
C94F C2 5E C9
                                           TERM2U ; WE SURE ARE LET THE VDM DRIVER HANDLE IT
                                  JNZ
                                  PUSH B ;SAVE THE CHARACTER
MVI B,ESC ;CTL CHAR TO VDM VIA ESC SEQUENCE
CALL VDMOT ;PUT IT ON THE SCREEN
C952 C5
C953 06 1B
C955 CD 54 CO
                                   MVI B,7 ;SAY TO PUT OU CALL VDMOT ;ALMOST READY
C958 06 07
                                                      ; SAY TO PUT OUT NEXT CHAR AS IS
C95A CD 54 C0
                                   POP B ;GET IT BACK
EQU $ ;LETS PUT OUT
C95D C1
                                  EQU $ ;LETS PUT OUT THE CHARACTER
CALL VDMOT ;PUT IT ON THE SCREEN
JMP TERM1U ;LETS KEEP DOING IT
C95E
                      TERM2U: EQU
C95E CD 54 C0
C961 C3 OC C9
C964
                      ;
C964
                      ;
C964
                      ;
C964
                      ;
                      ; SYSTEM EQUATES
C964
C964
                      ;
C964
                                 EQU 00AH ; THE LINE FEED ASCII CHAR
000A
                     _{
m LF}
                                                      ;THE CARRIAGE RETURN ASCII CHAR
000D
                     CR
                                 EQU 00DH
                     ESC EQU 01BH ;THE ESCAPE ASCII CHAR MODE EQU 080H ;THE P.T. MODE CONTROL CHAR
                     ESC
001B
0800
C964
                     SOUT: EQU 0C019H ;SYSTEM OUTPUT ENTRY POINT SINP: EQU 0C01FH ;SYSTEM INPUT ENTRY POINT KSTAT: EQU 0C02EH ;KEYBOARD INPUT ROUTINE
C019
C01F
C02E
                      VDMOT: EQU 0C054H ; THIS ONE PUTS IT ON THE SCREEN
C054
                      COMN1: EQU OC1COH ; RE-ENTRY INTO SYSTEM MONITOR
C1C0
                     PSCAN: EOU OC310H ; INPUT PARAMETER ROUTINE
C310
                      IPORT: EQU OC806H ; CURRENT INPUT PSEUDO PORT
C806
                      OPORT: EQU OC807H ; CURRENT OUTPUT PSEUDO PORT
C808
                      NCHAR: EQU 0C808H ; PRESENT VDM CHARACTER POSITION
                      ESCFL: EQU OC80CH ; ESCAPE FLAG CONTROL BYTE
C80C
C964
                                                        ;
C964
                                   END
0 ERRORS DETECTED
 0E 01
                     SYMBOL TABLE
           C1C0 CR 000D ESC C806 KSTAT C02E LF
COMN1
                                                       001B ESCFL C80C
IPORT
                                                        000A MODE
                                                                               0080

        IPORT
        C806
        KSIAI
        C02E
        LF
        000A
        MODE
        0080

        NCHAR
        0808
        NOCR
        0946
        OPORT
        0807
        PSCAN
        C310

        SINP
        C01F
        SOUT
        C019
        TERM1U
        C90C
        TERM2U
        C95E

        TERMU
        C900
        TINU
        0924
        TOUTU
        C921
        VDMOT
        0054
```

# ALS-8 to Sol Patch

```
0001 * This program alters the ALS-8 ram to
               0002 * allow an ALS-8 that has not been updated
               0003 * to interface with a Sol-20 using Solos.
               0004 *
               0005 *
               0006 * Change standard input port to Sol
               0007 * keyboard.
               0008 *
D09F
               0009
                                    0D09FH
                            ORG
D09F FC
               0010
                            DB
                                   KDATA
               0011 *
               0012 * Alter STAT routine in ALS-8 to match Sol
               0013 * keyboard status port and compliment data
               0014 * availible flag.
               0015 *
               0016
DOA4
                            ORG
                                    0D0A4H
               0017 STAT
DOA4 DB FA
                            IN
                                   KSTAT
D0A6 2F
               0018
                            CMA
D0A7 E6 01
               0019
                            ANI
                                    KDR
D0A9 C9
               0020
                            RET
               0021 *
               0022 * This output driver saves the accumulator
               0023 \star and register B before calling SOUT in
               0024 * Solos. It also checks the keyboard to see
               0025 * if an escape has been hit. If so, a lump
               0026 * will be made to FORMS in ALS-8. IF not,
                0027 * registers A and B will be popped off the
                0028 * stack after the character has been printed.
               0029 *
               0030 OUTP8
                                    PSW
                            PUSH
DOAA F5
               0031
                            PUSH
                                    В
DOAB C5
               0032
                            CALL
                                    STAT
DOAC CD A4 DO
               0033
                            JZ.
                                   NOCHR
DOAF CA BB DO
               0034
                            IN
                                    KDATA
D0B2 DB FC
               0035
                            ANI
                                    7FH
D0B4 E6 7F
                            CPI
                                    ESC
               0036
D0B6 FE 1B
               0037
                            τ7.
                                   FORMS
               0038 NOCHR
D0B8 CA 60 E0
                                    SOUT
                            CALL
D0BB CD 19 C0
               0039
                            POP
                                    В
DOBE C1
               0040
                            POP
                                    PSW
DOBF F1
               0041
                            RET
               0042 *
DOCO C9
               0043 * Now make SYSIO and OUT8 point to this
               0044 * version of OUTP8 as the standard output
                0045 * driver.
               0046 *
               0047
                                    0D096H SYSIO output driver
                            ORG
D096
               0048
                            DW
                                    OUTP8
D096 AA D0
               0049 *
                                    ODODOH second byte of OUT8
               0050
                            ORG
D0D0
               0051
                                    OUTP8
                            DW
DODO AA DO
               0052 *
               0053 ESC
                            EQU
                                    1<sub>BH</sub>
                                            ASCII escape
001B
               0054 KDR
                            EQU
                                    01H
                                            data available flag
               0055 SOUT
0001
                            EQU
                                    0C019H
                                            Solos output entry
C019
               0056 KDATA
                            EQU
                                    0FCH
                                            Sol keyboard data port
00FC
               0057 KSTAT
                            EQU
                                    0FAH
                                            keyboard status port
00FA
               0058 FORMS
                            EQU
                                    OE060H entry point to ALS-8
E060
               0059 *
               0060 * One more thing needs to be mentioned.
               0061 * A non-updated version of the TXT-2
```

0062 \* editor does not reset the hardware 0063 \* scrolling port on a Sol. If this is 0064 \* not done before entering the editor 0065 \* the first line of the file may be 0066 \* on a line other than the first line 0067 \* of the screen. One remedy for this 0068 \* is to always hit the CLEAR key before 0069 \* executing the TXT-2 editor. 0070 \*

READ

1F06

# Intel paper Tape Loader for Sol

|              | 1EF      | FF  |    | 0000<br>0000<br>0000 | STAK<br>* | LST<br>EQU | \$-1    |
|--------------|----------|-----|----|----------------------|-----------|------------|---------|
| 1F00         | 31       | FF  | 1E | 0000                 |           | LXI        | SP,STAK |
| 1F03         | CD       | 06  | 1F | 0000                 |           | CALL       | READ    |
| 1F06         | CD       | 45  | 1F | 0000                 | READ      | CALL       | TTYIN   |
| 1F09         | FE       | 3B  |    | 0000                 |           | CPI        | ';'     |
| 1F0B         | C2       | 06  | 1F | 0000                 |           | JNZ        | READ    |
| 1F0E         | CD       | 2A  | 1F | 0000                 |           | CALL       | CHAR    |
| 1F11         | 57       |     |    | 0000                 |           | MOV        | D,A     |
| 1F12         | C8       |     |    | 0000                 |           | RZ         |         |
| 1F13         | CD       | 2A  | 1F | 0000                 |           | CALL       | CHAR    |
| 1F16         | 67       |     |    | 0000                 |           | MOV        | H,A     |
| 1F17         | CD       | 2A  | 1F | 0000                 |           | CALL       | CHAR    |
| 1F1A         | 6F       |     |    | 0000                 |           | MOV        | L,A     |
| 1F1B         | CD       | 2A  | 1F | 0000                 |           | CALL       | CHAR    |
|              |          |     |    | 0000                 | *         |            |         |
| 1F1E         | CD       | 2A  | 1F | 0000                 | LOOP      | CALL       | CHAR    |
| 1F21         | 77       |     |    | 0000                 |           | MOV        | M,A     |
| 1F22         | 23       |     |    | 0000                 |           | INX        | H       |
| 1F23         | 15       |     |    | 0000                 |           | DCR        | D       |
| 1F24         | C2       | 1E  | 1F | 0000                 |           | JNZ        | LOOP    |
| 1F27         | C3       | 06  | 1F | 0000                 |           | JMP        | READ    |
|              |          |     |    | 0000                 | *         |            |         |
| 1F2A         | CD       | 45  | 1F | 0000                 | CHAR      | CALL       | TTYIN   |
| 1F2D         | CD       | 3D  | 1F | 0000                 |           | CALL       | HEX     |
| 1F30         | 07       |     |    | 0000                 |           | RLC        |         |
| 1F31         | 17       |     |    | 0000                 |           | RAL        |         |
| 1F32         | 17       |     |    | 0000                 |           | RAL        |         |
| 1F33         | 17       |     |    | 0000                 |           | RAL        |         |
| 1F34         | 5F       | 4 - | 1  | 0000                 |           | MOV        | E,A     |
| 1F35         | CD       | 45  | 1F | 0000                 |           | CALL       | TTYIN   |
| 1F38         | CD       | 3D  | 1F | 0000                 |           | CALL       | HEX     |
| 1F3B<br>1F3C | 83<br>C9 |     |    | 0000                 |           | ADD<br>RET | E       |
| IFSC         | C9       |     |    | 0000                 | *         | KEI        |         |
| 1F3D         | D6       | 30  |    | 0000                 | HEX       | SUI        | 48      |
| 1F3F         | FE       | 0A  |    | 0000                 | IIEA      | CPI        | 10      |
| 1F41         | D8       | UA  |    | 0000                 |           | RC         | 10      |
| 1F42         | D6       | 07  |    | 0000                 |           | SUI        | 7       |
| 1F44         | C9       | 0 / |    | 0000                 |           | RET        | ,       |
|              | 0,5      |     |    | 0000                 | *         |            |         |
| 1F45         | DB       | F8  |    | 0000                 | TTYIN     | IN         | 0F8H    |
| 1F47         | E6       | 40  |    | 0000                 |           | ANI        | 64      |
| 1F49         | CA       | 45  | 1F | 0000                 |           | JZ         | TTYIN   |
| 1F4C         | DB       | F9  |    | 0000                 |           | IN         | 0F9H    |
| 1F4E         | Еб       | 7F  |    | 0000                 |           | ANI        | 7FH     |
| 1F50         | C9       |     |    | 0000                 |           | RET        |         |
| CHAR         |          | 1F2 | 2A | HEX                  | 1F3D      | LOOI       | P 1F1E  |

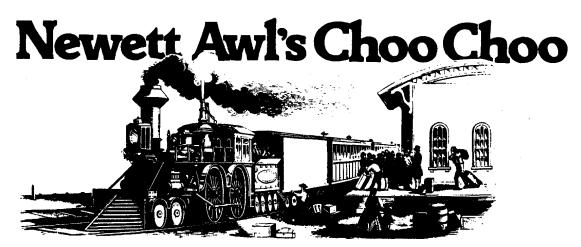

A lot of you had fun with this program when we listed it in the first issue of ACCESS. We're repeating it now with modifications to run on Sol, and we think you'll like it even better this time around.

|        |      |            | 0000 *              |            |                               |
|--------|------|------------|---------------------|------------|-------------------------------|
| 0100 A | F    |            | 0001 TRAIN          | XRA        | A ONCE UPON A TIME,           |
| 0101 D | 3 FE |            | 0002                | OUT        | OFEH IN A CURIOUS LITTLE      |
| 0103 2 |      | 02         | 0003                | LXI        | H,SHED PLACE THERE WAS -      |
| 0106 0 | 1 00 | 08         | 0004                | LXI        | B,2048A TINY TRAIN            |
| 0109 3 | 6 20 |            | 0005 EMPTY          | MVI        | M,20HAND IT STAYED IN A       |
| 010B 2 | 3    |            | 0006                | INX        | HTINY SHED                    |
| 010C 0 | В    |            | 0007                | DCX        | BTHAT WAS ALL EMPTY           |
| 010D A | F    |            | 8000                | XRA        | A                             |
| 010E A | 8    |            | 0009                | XRA        | В                             |
| 010F C | 2 09 | 01         | 0010                | JNZ        | EMPTY                         |
| 0112 2 | 1 FA | 03         | 0011                | LXI        | H,CLOUDEXCEPT FOR A HUGE      |
| 0115 1 | 1 01 | 00         | 0012                | LXI        | D,1                           |
| 0118 0 | 6 0E |            | 0013                | MVI        | В,14 В                        |
| 011A C | D 50 | 01         | 0014                | CALL       | SMO1 I                        |
| 011D 1 | 1 2B | 00         | 0015                | LXI        | D,43 L                        |
| 0120 0 |      |            | 0016                | MVI        | B,12 L                        |
| 0122 C |      |            | 0017                | CALL       | SMO1 O                        |
| 0125 1 |      | 00         | 0018                | LXI        | D,48 W                        |
| 0128 0 |      |            | 0019                | IVM        | В,9 У                         |
| 012A C |      |            | 0020                | CALL       | SMO1                          |
| 012D 1 |      | 00         | 0021                | LXI        | D,52 C                        |
| 0130 0 |      |            | 0022                | MVI        | B,4 L                         |
| 0132 C |      |            | 0023                | CALL       | SMO1 O                        |
| 0135 1 |      | 00         | 0024                | LXI        | D,58 U                        |
| 0138 0 |      |            | 0025                | MVI        | B, 2 D                        |
| 013A C |      |            | 0026                | CALL       | SMO1                          |
| 013D 1 |      | 00         | 0027                | LXI        | D,61 O                        |
| 0140 0 |      | 0.1        | 0028                | MVI        | B,1 F                         |
| 0142 C |      |            | 0029                | CALL       | SMO1                          |
| 0145 1 |      | 00         | 0030                | LXI        | D, 62 S                       |
| 0148 0 |      | 0.1        | 0031                | MVI        | B, 1 M                        |
| 014A C |      |            | 0032                | CALL       | SMO1 O                        |
| 014D C | 3 59 | UI         | 0033<br>0034 *      | JMP        | ENGIN K                       |
| 0150 1 | ۵    |            | 0034 "<br>0035 SMO1 | D V D      | D E                           |
| 0150 1 |      |            | 0035 SMO1           | DAD<br>MVI | M,SMOKECOUGH                  |
| 0151 3 |      |            | 0030 SMO2           | INX        | H                             |
| 0153 2 |      |            | 0037                | DCR        | BCOUGH                        |
| 0154 0 |      | 01         | 0039                | JNZ        | SMO2                          |
| 0153 C |      | <b>0</b> ± | 0040                | RET        | . COMING OUT OF THE STACK     |
| 0130 C | _    |            | 0041 *              | 11111      | OF                            |
| 0159 2 | 1 A8 | 05         | 0042 ENGIN          | LXI        | H,SHED+322H A TINY LOCOMOTIVE |

```
M,16H WITH A LITTLE SMOKESTACK
015C 36 16
                0043
                         MVI
              0044
                         LXI
015E 21 AB 05
                                 H,SHED+325H AND A LITTLE BELL
                         MVI
0161 36 07
                0045
                                 M,07H
0163 21 AD 05
                          LXI
                                 H,SHED+327H ..AND A TINY DOME
               0046
                         MVI
0166 36 6E
                0047
                                 М,бЕН
                         LHLD CAB1
0168 2A 68 02
               0048
                                           ..AND A CAB
              0049
016B 22 B0 05
                         SHLD SHED+32AH WITH WINDOWS
              0050
                         LHLD CAB2
016E 2A 6A 02
                                           ..SO THAT YOU COULD
                         SHLD SHED+32CH SEE INTO WHERE THE
0171 22 B2 05
               0051
                         LHLD CAB3
0174 2A 6C 02
               0052
                                           ..ENGINEER AND THE
                         SHLD SHED+32EH FIREMAN SAT.
0177 22 B4 05
               0053
017A 2A 6E 02
               0054
                         LHLD BOI1
                                          ..IT HAD A BEAUTIFUL
017D 22 E7 05
                          SHLD SHED+361H POLISHED
              0055
0180 2A 70 02
                          LHLD BOI2
               0056
                                           ..BRASS
                          SHLD SHED+363H BOILER
0183 22 E9 05
               0057
                          LHLD BOI3
0186 2A 72 02
                0058
                                           ..WITH
0189 22 EB 05
                0059
                          SHLD SHED+365H THE NUMBER
018C 22 ED 05
                          SHLD
LHLD
                                 SHED+367H "99" ON THE
                0060
018F 2A 74 02
                0061
                                 BOI4
                                           ..SIDE OF
                          SHLD
0192 22 EF 05
                                 SHED+369H THE CAB
                0062
0195 2A 76 02
                          LHLD BOI5
                                           ..BUT YOU COULDN'T
               0063
0198 22 F1 05
               0064
                          SHLD SHED+36BH SEE EITHER THE
019B 2A 78 02
                          LHLD BOI6
                                           ..ENGINEER OR THE
               0065
                          SHLD SHED+36DH FIREMAN
019E 22 F3 05
               0066
01A1 2A 7A 02
               0067
                          LHLD FRA1
                                           ..THE LITTLE ENGINE
01A4 22 26 06
              0068
                         SHLD SHED+3A0H ALSO
01A7 2A 7C 02
              0069
                         LHLD FRA2 ..HAD A COWCATCHER
                         SHLD SHED+3A2H AND LOTS OF FUNNY
01AA 22 28 06
             0070
01AD 22 2A 06
             0071
                         SHLD SHED+3A4H WHEELS AND THE
             0072
01B0 22 2C 06
                         SHLD SHED+3A6H THINGS THAT CONNECTED
                          LHLD FRA3
01B3 2A 7E 02
               0073
                                           ..AND TWO VERY TINY
                         SHLD SHED+3A8H WHEELS AT THE VERY
LHLD FRA4 ..VERY BACK
SHLD SHED+3AAH ALTOGETHER IT LOOKED
LHLD FRA5 ..QUITE LONELY AND Y
01B6 22 2E 06
                0074
01B9 2A 80 02
                0075
             0076
0077
01BC 22 30 06
01BF 2A 82 02
                                           ..QUITE LONELY AND YET
                          SHLD SHED+3ACH IT APPEARED VERY
              0078
01C2 22 32 06
                          LXI B,-21H ..FUNNY JUST SITTING
01C5 01 DF FF
              0079
                         LXI H, SHED+3DEH THERE ON THE
01C8 21 64 06
              0080
01CB 36 19
              0081 RAILS MVI M,19H ..RAILS
01CD 03
               0082
                        INX B
                                        ..WITH NOTHING AT ALL
01CE 23
               0083
                           INX H
                                        ..EVER
01CF AF
                           XRA A
               0084
                                       ..TO DO
                           XRA B
                                       .. WELL!
01D0 A8
                0085
                           JNZ RAILS ..LET'S RUN IT JUST FOR
01D1 C2 CB 01
                0086
                0087 *
                                           FUN
                0088 HOSTL LXI H,RRY GET TRAIN OUT OF SHED
01D4 21 00 CC
01D7 EB
                0089
                           XCHG .
                                       MOVE IT FROM SHED
                           LXI
01D8 21 86 02
                0090
                                 H,SHED
                0091 FIRE MOV
01DB 7E
                                 A,M LIGHT FIRE
01DC 23
                0092
                           INX
                                 H
01DD EB
               0093
                           XCHG
01DE 77
                          MOV
                               M,A
               0094
                                       MOVE IT
01DF 23
               0095
                          INX H
01E0 7C
               0096
                          VOM
                                 A,H
01E1 EB
               0097
                          XCHG
01E2 FE D0
               0098
                          CPI
                                 0D0H END OF YARD?
01E4 C2 DB 01
                                 FIRE NO, MAKE MORE STEAM!
               0099
                          JNZ
01E7 CD ED 01
                0100
                          CALL TRAVL GO TAKE TRIP
                          JMP
01EA C3 D4 01
                                 HOSTL NO ROUND TRIPS, JUST DO
                0101
                0102 *
                                       AGAIN
                0103 *
01ED 01 40 03
                0104 TRAVL LXI B,64*13 MAKE TRIP 13 MILES
                0105 CHOO PUSH B
01F0 C5
                                         CHUFF ONCE
                           CALL STROK
01F1 CD FF 01
               0106
                                         MAKE FORWARD MOTION
                          CALL TURN
01F4 CD 0F 02
               0107
                                         TURN WHEELS
01F7 C1
                          POP
                0108
                                 В
01F8 0B
                0109
                          DCX B CLICK ODOMETER
```

```
01F9 AF
                0110
                           XRA
                                  Α
01FA A8
                0111
                           XRA
                                  В
                                           13 MILES YET?
                                CHOO
01FB C2 F0 01
                0112
                            JNZ
                                          NO
01FE C9
                0113
                            RET
                                           DO NEXT TRIP
                                  .
                0114 *
01FF 21 01 CC
                0115 STROK LXI
                                H,0CC01H MOV DOWN THE TRACK
0202 OE D0
                                  C,0D0H
                0116
                            MVT
0204 7E
                                A,M
                0117 COAL
                           MOM
                                           ADD MORE COAL
0205 2B
                0118
                           DCX
                                H
0206 77
                0119
                           MOV
                                M.A
0207 23
                0120
                            INX
                                H
0208 23
                0121
                            INX
                                H
0209 7C
                0122
                            MOV
                                A,H
020A B9
                                C
                0123
                            CMP
                                           ENOUGH COAL?
                                COAL
020B C2 04 02
                0124
                            JNZ
                                           NO, PUT MORE ON!
020E C9
                            RET
                0125
                0126 *
020F 21 00 CC
                0127 TURN
                                  H, OCCOOH TURN WHEELS
                           LXI
0212 7E
                0128 HISS
                            MOV
                                  A,M
0213 23
                0129
                            INX
                                  Η
0214 FE 06
                0130
                            CPT
                                           FIND COWCATCHER
                                  6
0216 C2 12 02
                0131
                            JNZ
                                  HTSS
                                           LOOK AGAIN.
0219 23
                0132 FOUND INX
                                Н
021A 7E
                0133 AXLE
                           MOV
                                A,M
021B FE 11
                                           WHAT QUARTER TURN
                0134
                            CPI
                                11H
021D C2 31 02
                0135
                            JNZ NXT1
0220 11 7E 14
                0136
                           LXI D,147EH NEXT QUARTER TURN
                0137 *
0223 06 07
                0138 AXL1
                          MVI B,7
                                          DO 4 AXLES
0225 72
                0139 AXL2
                           MOV M,D
                                         WHEELS MOVED HERE
0226 05
                0140
                           DCR
                                  В
                                          LAST WHEEL?
0227 CA 52 02
                                  WORK
                                         I'VE BEEN WORKIN'...
                0141
                            JZ
022A 23
                0142
                            INX
                                  H
                                         ..ON THE RAILROAD..
022B 73
                0143
                            MOV
                                  M,E
                                         (SIDE RODS MOVED HERE)
                                H
022C 23
                0144
                            INX
                                         ..ALL THE LIVE..
                           DCR B
022D 05
                0145
                                         ..LONG DAY....
022E C2 25 02
                           JNZ AXL2
                0146
                0147 *
0231 FE 14
                0148 NXT1
                          CPI 14H
                                          QUARTER TURN
0233 C2 3C 02
                0149
                            JNZ NXT2
0236 11 2D 13
                0150
                            LXI D,132DH
0239 C3 23 02
                0151
                            JMP AXL1
023C FE 13
                0152 NXT2
                          CPI 13H
                                          QUARTER TURN
023E C2 47 02
                0153
                           JNZ NXT3
                                D,125FH
0241 11 5F 12
                0154
                           LXI
0244 C3 23 02
                0155
                            JMP
                                  AXL1
0247 FE 12
                0156 NXT3
                           CPI
                                  12H
                                          QUARTER TURN
0249 C2 1A 02
                 0157
                            JNZ
                                  AXLE
024C 11 2D 11
                0158
                            LXI
                                  D,112DH
024F C3 23 02
                0159
                            JMP
                                  AXL1
                0160 *
0252 01 B4 14
                0161 WORK
                          LXI
                                B,5300
0255 OB
                0162 OIL
                           DCX
                                  В
0256 DB FA
                0163
                            IN
                                  0FAH
                                         DID THE CONDUCTOR
0258 E6 01
                0164
                           ANI
                                  RDA
                                         ..FLAG US DOWN
025A DB FC
                0165
                           IN
                                  OFCH CLEAR INPUT PORT
                           JΖ
025C CA 65 02
                                  QUIT QUITTIN' TIME
                0166
025F AF
                0167
                            XRA
                                  A
                                         NO,
                                               THEN HIGHBALL
0260 A8
                            XRA
                                  В
                0168
0261 C2 55 02
                 0169
                            JNZ
                                  OIL
                                         NO SQUEEKS, PLEASE!
0264 C9
                 0170
                            RET
                0171 *
                0172 *
                          PUT A JUMP TO WHERE EVER YOU NEED TO
                0173 *
                          TO RETURN IN THE NEXT STATION.
0265 C3 04 C0
                 0174 QUIT
                          JMP 0C004H YOUR RETURN TICKET HERE
                 0175 *
    0001
                 0176 RDA
                          EOU 01H PUT YOUR DAV FLAG HERE
```

|      | aac | 10 | 0177 | DDM   | TOIT | 0.000.011 | TIDM DAM           |
|------|-----|----|------|-------|------|-----------|--------------------|
|      | CCC |    | 0177 | RRY   | EQU  | 0CC00H    | VDM RAM            |
|      | 006 | ΣE | 0178 | SMOKE | EQU  | 6FH       | SMOKE CHARACTOR    |
| 0268 | 01  | 10 | 0179 | CAB1  | DW   | 1001H     | CAB DESCRIPTION    |
| 026A | 10  | 5D | 0180 | CAB2  | DW   | 5D10H     | п                  |
| 026C | 7E  | 20 | 0181 | CAB3  | DW   | 207EH     | п                  |
| 026E | 28  | 0A | 0182 | BOI1  | DW   | 0A28H     | BOILER DESCRIPTION |
| 0270 | 0A  | 19 | 0183 | BOI2  | DW   | 190AH     | п                  |
| 0272 | 0A  | 0A | 0184 | BOI3  | DW   | 0A0AH     | п                  |
| 0274 | 0A  | 5B | 0185 | BOI4  | DW   | 5B0AH     | п                  |
| 0276 | 39  | 39 | 0186 | BOI5  | DW   | 3939Н     | п                  |
| 0278 | 5D  | 20 | 0187 | BOI6  | DW   | 205DH     | п                  |
| 027A | 06  | 20 | 0188 | FRA1  | DW   | 2006Н     | FRAME DESCRIPTION  |
| 027C | 11  | 2D | 0189 | FRA2  | DW   | 2D11H     | п                  |
| 027E | 11  | 20 | 0190 | FRA3  | DW   | 2011H     | п                  |
| 0280 | 6F  | 2D | 0191 | FRA4  | DW   | 2D6FH     | п                  |
| 0282 | 6F  | 20 | 0192 | FRA5  | DW   | 206FH     | п                  |
| 0284 | 19  | 19 | 0193 | TIES  | DW   | 1919Н     | TIES DESCRIPTION   |
| 0286 | 00  |    | 0194 | SHED  | NOP  | ÷         | THIS IS SHED AREA  |
|      | 03F | ΓA | 0195 | CLOUD | EQU  | \$+0173H  | BEGINNING OF CLOUD |

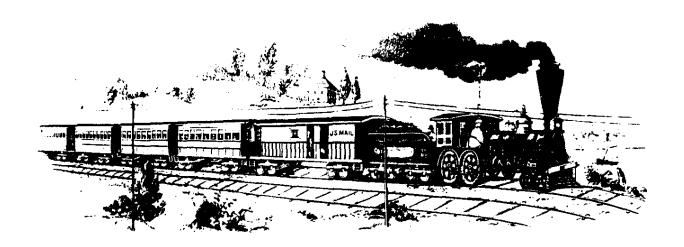

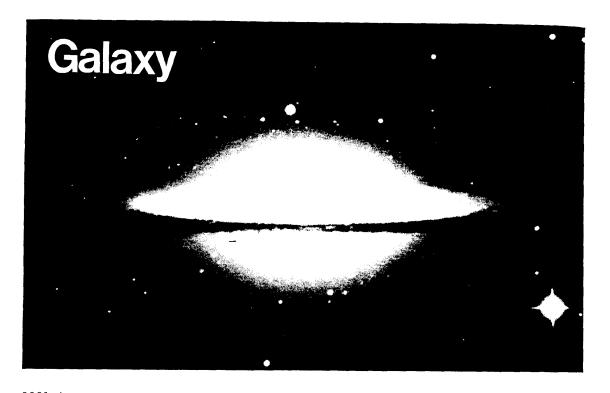

```
0001 *
0002 *
0003 *
        SHOOTING STARS -- A BRAIN TEASER GAME
0004 * AN INTERACTIVE GAME FOR 8080 COMPUTER
0005 * THIS VERSION IMPLEMENTED FOR Sol
0006 * DEVELOPED AND DEBUGGED WITH ALS-8
0007 * PROGRAM DEVELOPMENT SYSTEM
* 8000
0009 * PROGRAM ORIGINALLY SUBMITTED TO THE
0010 * HEWLETT-PACKARD SOFTWARE LIBRARY IN BASIC
0011 * SUBSEQUENTLY PUBLISHED BY PEOPLE'S COMPUTER
0012 * COMPANY IN SEPT 74 AS "TEASER"
0013 * WRITTEN IN 8008 CODE BY WILLARD I. NICO
0014 * IN BYTE MAY 76 AS "SHOOTING STARS"
0015 * ADAPTED TO 8080 CODE FOR USE WITH VDM-1
0016 * BY JERRY BACON
0017 * S.I.L. PROGRAMMING LABORATORY
0018 * BRASILIA, D.F. BRASIL
0019 *
0020 * DATE: 14 JAN 77
0021 *
0022 *
0023 ORG 0
0024 SHSDR LXI H, HEADR POINT TO HEADER MESSAGE
0025 CALL SCRN
                   DISPLAY IT
0026 CALL KBD
0027 CPI 'N'
                  CHECK IF RULES WANTED
0028 JZ START IF NOT, START GAME
0029 LXI H,PAGE1 OTHERWISE POINT TO 1ST PAGE 0030 CALL SCRN
0031 CALL KBD
0032 LXI H,PAGE2
                   POINT TO 2ND PAGE
0033 CALL SCRN
0034 CALL KBD
0035 START LXI D, VDM1
0036 CALL CLER CLEAR THE SCREEN
0037 LXI B,0001H INITIALIZE UNIVERSE
0038 MOV D,B CLEAR SHOT COUNTER
0039 CNTST INR D INCREMENT SHOT COUNTER
```

```
0040 DISP LXI H,STR1 DISPLAY UNIVERSE
0041 CALL TYPE
0042 LXI H,STR2
0043 CALL TYPE
0044 LXI H,STR3
0045 CALL TYPE
0046 LXI H,STR4
0047 CALL TYPE
0048 LXI H.STR6
0049 CALL TYPE
0050 LXI H,STR7
0051 CALL TYPE
0052 LXI H,STR8
0053 CALL TYPE
0054 LXI H,STR9
0055 CALL TYPE
0056 XRA A
0057 MOV A,C
0058 RRC
0059 LXI H,STR5
0060 CALL TYPE1
0061 WNTST MOV A,B
                     GET UNIVERSE PATTERN
0062 CPI OFFH CHECK FOR FRINGE STARS
0064 MOV A,C
0065 ORA A
                GET CENTER STAR
0066 JNZ GTSTR CONTINUE IF PRESENT
0067 LXI H, MESS4 IF NOT, GAME IS WON. POINT TO WIN MESS
0068 CALL SCRNB
0069 *
0070 *
0071 *
0072 *
0073 *
0074 *
0075 MVI E,'0' INITIALIZE BINARY TO DECIMAL CONV.
0076 MOV B,E
0077 MOV C,E
0078 DCR D
               GET RID OF LAST SHOT
0079 MVI A, '9'+1 SET OVERFLOW CHECK
0080 MRDEC INR E
                    INCREMENT 1'S
0081 CMP E CHECK FOR OVERFLOW
0082 JNZ TALLY CONTINUE IF NOT
0083 MVI E,'0' OTHERWISE, RESET 1'S
0084 INR C
              INCREMENT 10'S
0085 CMP C
0086 JNZ TALLY
0087 MVI C,'0'
0088 INR B
               INCREMENT 100'S
0089 TALLY DCR D
                  DECREMENT SHOT COUNTER
0090 JNZ MRDEC
0091 MVI A,'0'
               CHECK FOR LEADING 0
0092 CMP B
0093 JNZ THREE IF NOT, DISPLAY 3 DIGITS
0094 CMP C
0095 JNZ TWO
0096 JMP ONE
0097 THREE MOV M,B DISPLAY SCORE
0098 INX H
0099 TWO MOV M,C
0100 INX H
0101 ONE MOV M,E
0102 INX H
0103 XCHG
0104 LXI H, MESS5 POINT TO REST OF WIN MESS.
0105 CALL SCRN2
0106 PRNT1 CALL KBD
```

```
0107 CPI 'Y' CHECK FOR RESTART
0108 JZ START IF YES, START AGAIN
0109 RET . IF NOT RETURN TO ALS-8
0110 LSTST ORA A CHECK FOR NO FRINGE STARS
0111 JNZ GTSTR IF ANY ARE PRESENT CONTINUE GAME
0112 MOV A,C
0113 ORA A
                IF NOT, CHECK FOR CENTER STAR
0114 JNZ GTSTR IF PRESENT CONTINUE
0115 LXI H, MESS3 OTHERWISE POINT TO LOST MESS.
0116 CALL SCRNB
0117 JMP PRNT1
0118 GTSTR LXI H, MESS7 ASK FOR SHOT
0119 CALL SCRNB
0120 NXTST CALL KBD
0121 INX H
0122 MOV M,A
                 ECHO SHOT
0123 CALL DELAY
0124 MVI E,9
                SET MASK COUNTER
0125 LXI H,MASK
                 POINT TO MASKS
0126 NXGRP CMP M
                     CHECK FOR SHOT
0127 JZ FOUND
0128 DCR E
0129 JZ INVAL
               INVALID SHOT IF NOT FOUND
0130 INX H
                POINT TO NEXT ENTRY
0131 INX H
0132 INX H
0133 INX H
0134 JMP NXGRP
0135 FOUND INX H
0136 MOV A,M
0137 ORA A
                CHECK STAR POSITION
0138 JNZ UNIV2
                JMP IF FRINGE STAR
0139 MOV A,C
0140 CPI 1
                CHECK FOR CENTER STAR
                IF NOT PRESENT, BAD SHOT
0141 JNZ BDFEL
0142 JMP NXBYT
0143 UNIV2 MOV A,B
0144 ANA M
                ISOLATE STAR SHOT
0145 JZ BDFEL IF NOT PRESENT, BAD SHOT
0146 *
0147 *
0148 *
0149 *
0150 *
0151 NXBYT INX H
0152 MOV A,B
0153 XRA M
0154 MOV B,A
                ALTER GALAXY
                SAVE NEW PATTERN
0155 INX H
0156 MOV A,C
0157 XRA M
                 CHANGE CENTER STAR, IF NECESSARY
0158 MOV C,A
0159 JMP CNTST COUNT SHOT AND DISPLAY NEW UNIVERSE
0160 INVAL CPI ESC
                     CHECK IF INVALID SHOT WAS AN ESCAPE
0161 JNZ NTVAL
0162 LXI H, MESS6 IF SO POINT TO SURRENDER MESSAGE
0163 CALL SCRNB
0164 JMP PRNT1
0165 NTVAL LXI H, MESS2 POINT TO INVALID STAR MESSAGE
0166 CALL SCRNB
0167 JMP NXTST GO TO NEXT SHOT
0168 SCRN MOV A,D
0169 STA TEMP SAVE D (SHOT COUNTER)
0170 LXI D, VDM1 SET SCREEN ADDRESS
0171 SCRN1 CALL CLER CLEAR & INITIALIZE SCREEN
0172 SCRN2 MOV A,M
0173 CPI EM CHECK FOR END OF MESSAGE
```

```
0174 JZ END
             DISPLAY CHARACTER
0175 STAX D
0176 INX H
0177 INX D
0177 INX D
0178 JMP SCRN2
0179 END LDA TEMP GET SAVED SHOT COUNTER
0180 XCHG
0181 MOV D,A PUT IT BACK IN D
0182 RET
0183 SCRNB MOV A.D
0184 STA TEMP
0185 LXI D, SCRBT SET LOWER DISPLAY ADDRESS
0186 JMP SCRN1
0187 CLER PUSH D
                    SAVE STARTING ADDRESS
0188 XRA A
0189 OUT VDM INITIALIZE VDM-1
0190 CLER1 MVI A,' ' GET A SPACE
0191 STAX D
0192 INX D
0193 MOV A,D
0194 CPI BOTT CHECK FOR END OF SCREEN
0195 JNZ CLER1
0196 POP D
               RESTORE STARTING ADDRESS
0197 RET
0198 TYPE XRA A
                  CLEAR A & CARRY
0199 MOV A,B GET UNIVERSE
0200 RRC
0201 MOV B,A
0202 TYPE1 JC STAR
0203 MVI M,'0' DISPLAY HOLE
0204 RET
0205 STAR MVI M, '*' DISPLAY STAR
0206 RET
0207 KBD CALL DAV
                    KEYBOARD INPUT ROUTINE
0208 JZ KBD
0209 IN DATA
0210 ANI 127
0211 RET
0212 DAV IN STAT
0213 CMA . CAN BE CHANGED TO A NOP
0214 ANI DAVM
0215 RET
0216 BDFEL LXI H, MESS1 POINT TO ERROR MESSAGE
0217 CALL SCRNB
0218 JMP NXTST
0219 DELAY PUSH D
                       2 SECOND DELAY ROUTINE
0220 PUSH PSW
0221 MVI D,2
0222 DLY1 MVI E,100
0223 DLY2 XRA A
0224 DLY3 DCR A
0225 JNZ DLY3
0226 DCR E
0227 JNZ DLY2
0228 DCR D
0229 JNZ DLY1
0230 POP PSW
0231 POP D
0232 RET
0233 TEMP DS 1
0234 *
0235 *
0236 *
0237 *
0238 *
0239 *
0240 *
```

```
0241 MESS1 ASC "HEY! YOU CAN ONLY SHOOT STARS, NOT BLACK HOLES."
0242 ASC "TRY AGAIN."
0243 DB EM
0244 MESS2 ASC "THAT WASN'T A VALID STAR NUMBER. TRY AGAIN."
0245 DB EM
0246 MESS3 ASC "YOU LOST THE GAME! WANT TO SHOOT SOME MORE"
0247 ASC "STARS?"
0248 DB EM
0249 MESS4 ASC "YOU WIN!! GOOD SHOOTING! YOU FIRED "
0250 DB EM
0251 MESS5 ASC " SHOTS. BEST POSSIBLE SCORE IS 11 SHOTS."
0252 ASC "WANT TO SHOOT AGAIN, DEADEYE?"
0253 DB EM
0254 MESS6 ASC "YOU GIVE UP TOO EASILY! WANT TO SHOOT SOME MORE"
0255 ASC " STARS?"
0256 DB EM
0257 MESS7 ASC "YOUR SHOT?"
0258 DB EM
0259 HEADR ASC " * * * * * * * * * S H O O T I N G S T A R"
0260 ASC " S * * * * * * * * "
0261 ASC ". . . . . . .
0262 ASC " . . .
0263 ASC " A B R A I N T E A S E R G A M E !!!"
0266 ASC "DO YOU WANT THE RULES? (TYPE N FOR NO)
0267 DB EM
0268 PAGE1 ASC "THERE ARE STARS: * AND THERE ARE HOLES: 0 IN"
0269 ASC " THE UNIVERSE.
0270 ASC "YOU SHOOT A STAR, (NOT A BLACK HOLE) BY TYPING "
0271 ASC "ITS NUMBER.
0272 ASC " 1 2 3
0273 ASC " * * *
0274 ASC " 0 0 0
0275 ASC " 4 5 6
0276 ASC " * 0 *
0277 ASC " 0 0 0
0278 ASC " 7 8 9
0279 ASC " * * *
0280 ASC " 0 0 0
0281 ASC "YOU WIN IF YOU GET THE PATTERN IN THE MIDDLE. "
0282 ASC "YOU LOSE IF YOU GET THE PATTERN ON THE RIGHT."
0283 DB EM
0284 PAGE2 ASC "EACH STAR IS IN A GALAXY. WHEN YOU SHOOT A STAR"
0285 ASC " EVERYTHING IN ITS GALAXY CHANGES. ALL STARS BECO"
0286 ASC "ME BLACK HOLES AND ALL BLACK HOLES BECOME STARS."
* 2 *
                               0 *
                                    3
                                         * 0 0
0290 ASC "0 * 0
                               0 * *
0291 ASC " * * 0
                     0 0 0
                                         4 0 0
0292 ASC "* 5 *
0293 ASC " 0 0 0
                               0 0 0
0294 ASC "0 * 0
0295 ASC " . . . . . . . . . . . . .
0296 ASC " . . .
0297 ASC " 0 0 *
                    0 0 0
                              0 0 0
0298 ASC "0 0 0
0299 ASC " 0 0 6
                        0
                              0 0 0
0300 ASC "0 * *
0301 ASC " 0 0 *
                                8
0302 ASC "0 * 9
0303 ASC " READY TO PLAY. "
0304 ASC "TYPE ANY KEY TO START. GOOD LUCK!"
0305 DB EM
0306 *
0307 *
```

```
0308 *
0309 *
0310 *
0311 *
0312 MASK DW 0131 MASKS FOR CHANGING UNIVERSE
0313 DW 010BH
0314 DW 0232H
0315 DW 0007H
0316 DW 0433H
0317 DW 0116H
0318 DW 0834H
0319 DW 0029H
0320 DW 0035H
0321 DW 015AH
0322 DW 1036H
0323 DW 0094H
0324 DW 2037H
0325 DW 0168H
0326 DW 4038H
0327 DW 00E0H
0328 DW 8039H
0329 DW 01D0H
0330 VDM1 EQU 0CC00H
0331 SCRBT EQU OCF00H
0332 VDM EQU 0FEH CHANGE TO 0C8H FOR USE WITH VDM-1
0333 STR1 EQU OCD1BH STAR LOCATIONS
0334 STR2 EQU OCD20H
0335 STR3 EQU 0CD25H
0336 STR4 EQU OCD9BH
0337 STR5 EQU OCDA0H
0338 STR6 EQU OCDA5H
0339 STR7 EQU 0CE1BH
0340 STR8 EQU OCE20H
0341 STR9 EQU 0CE25H
0342 STAT EQU OFAH KEYBOARD STATUS PORT
0343 DATA EQU OFCH KEYBOARD DATA PORT
0344 DAVM EQU 01H DATA AVAILABLE MASK
0345 BOTT EQU 0D0H
0346 EM EQU 01H
0347 ESC EQU 1BH
```

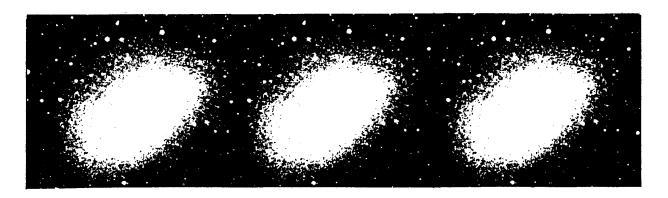

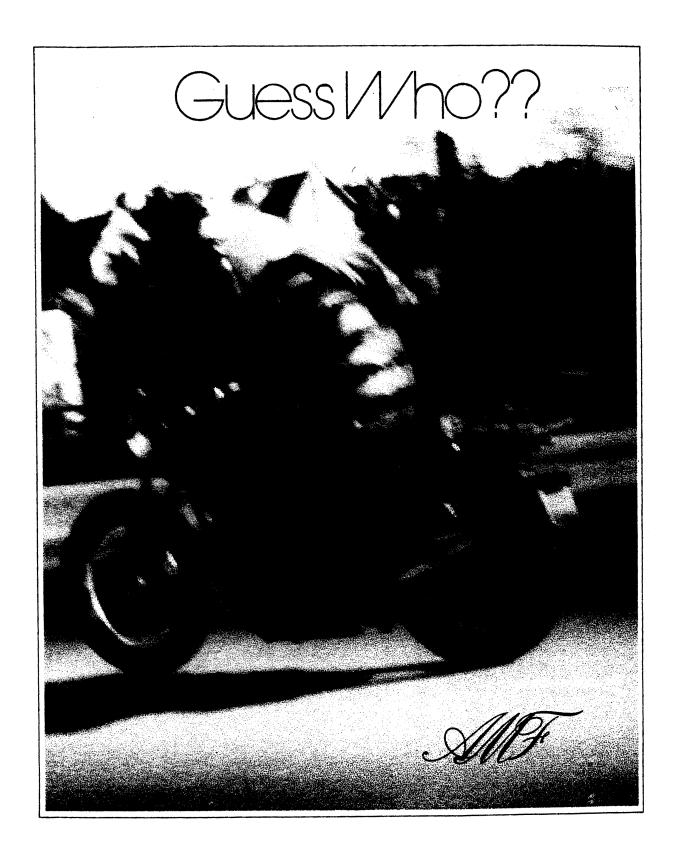